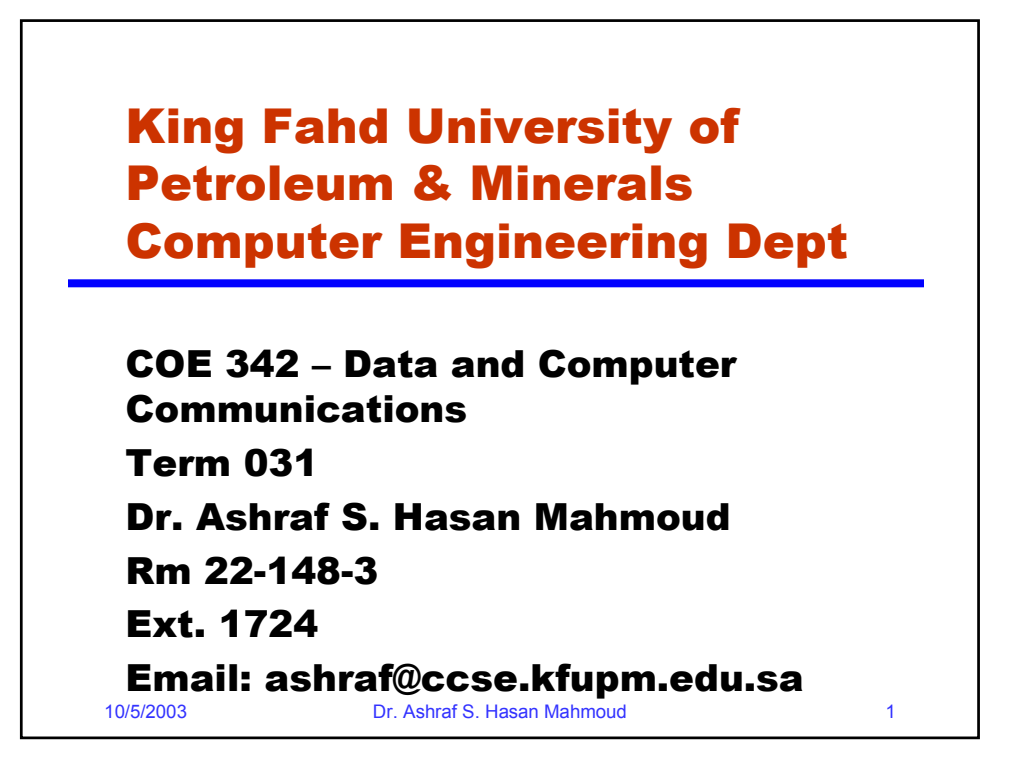

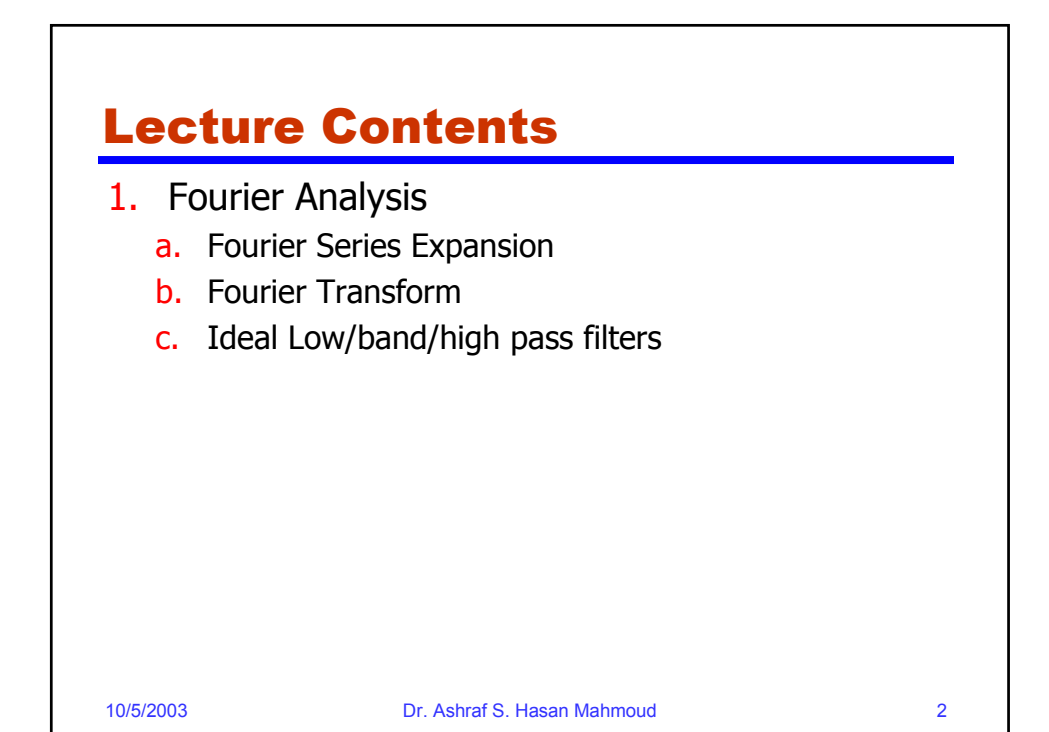

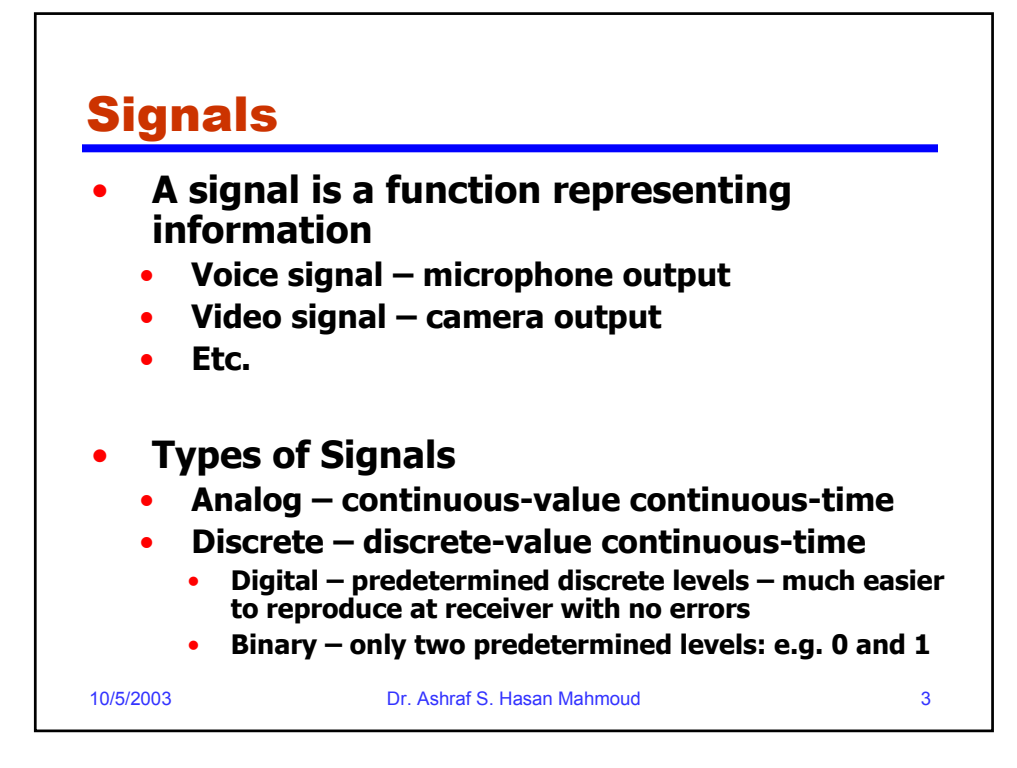

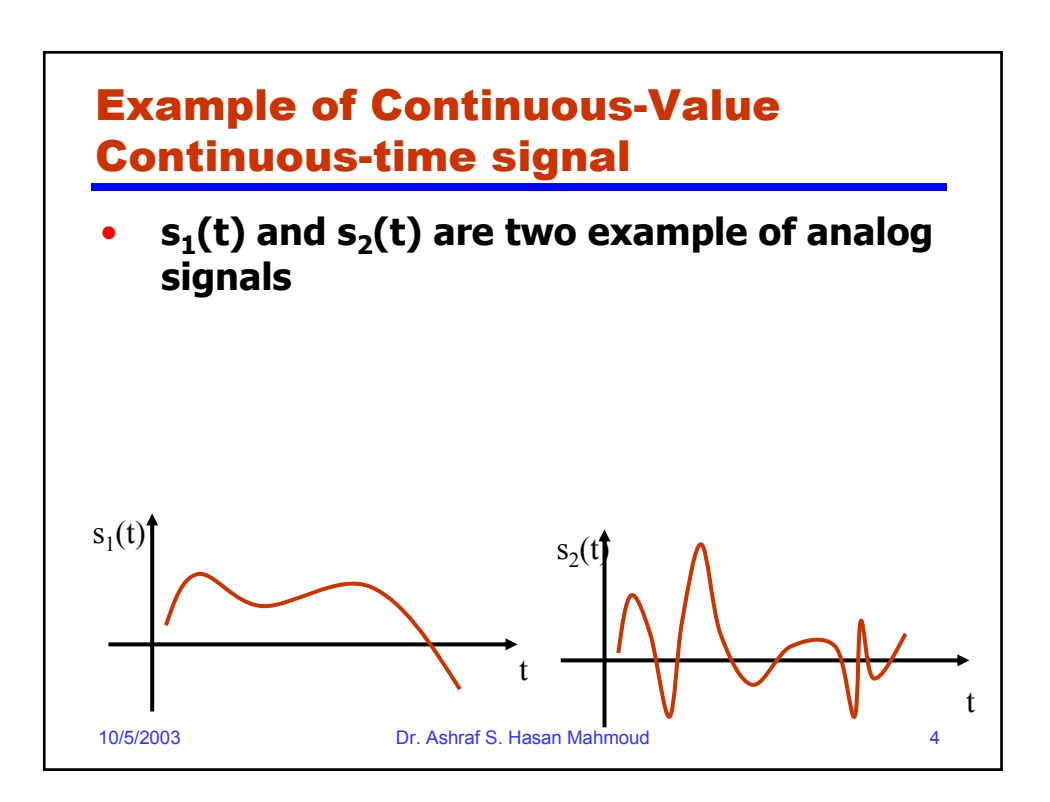

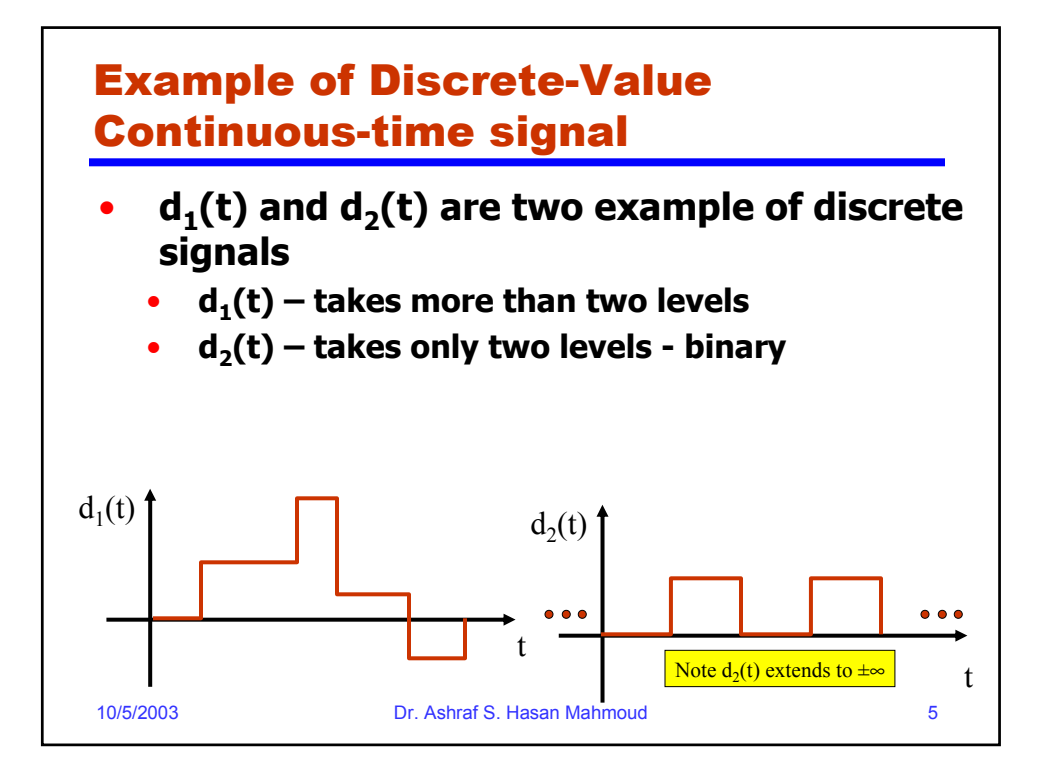

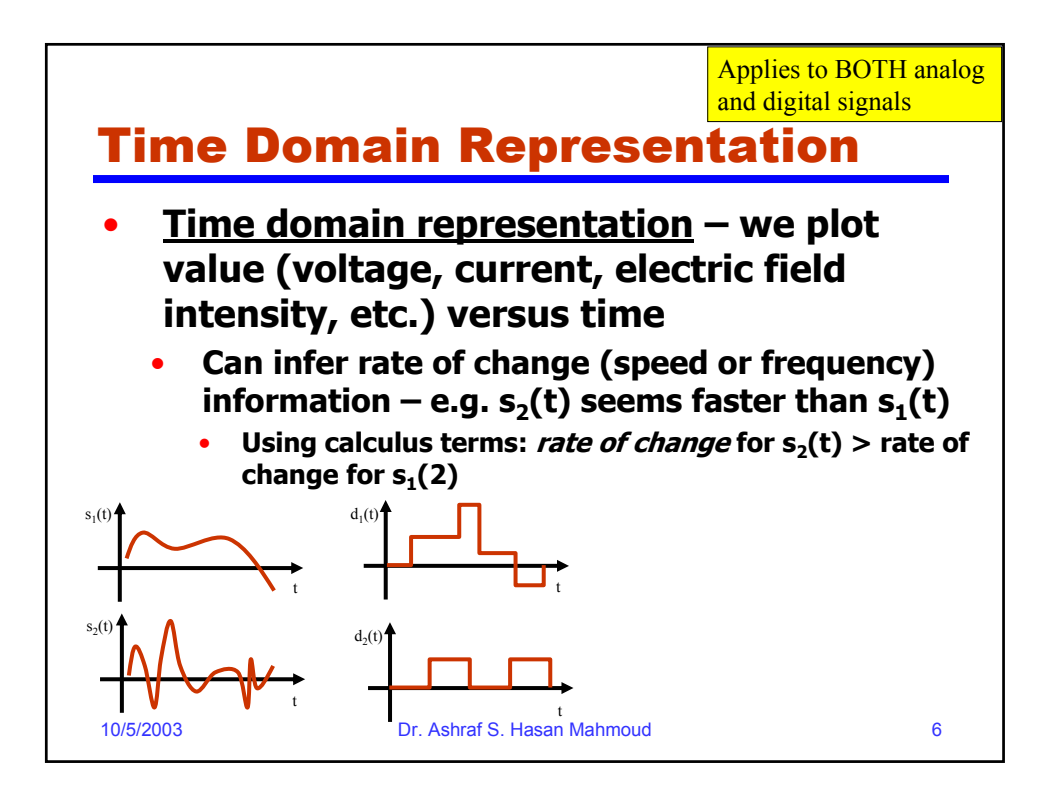

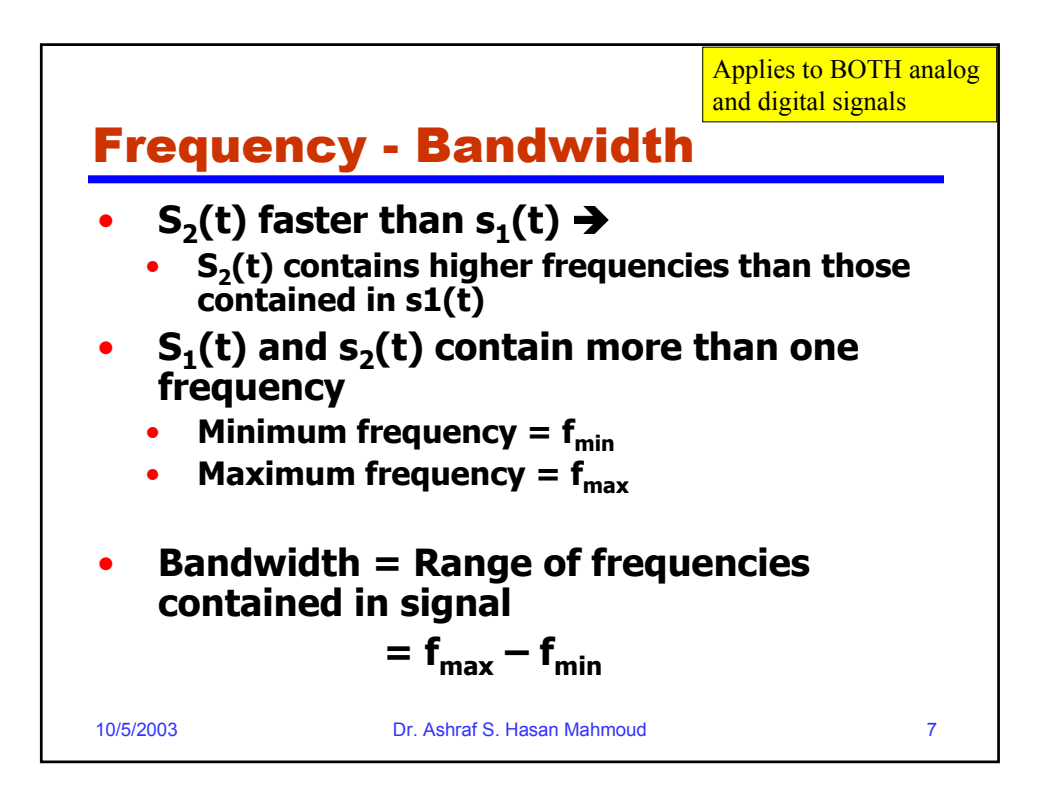

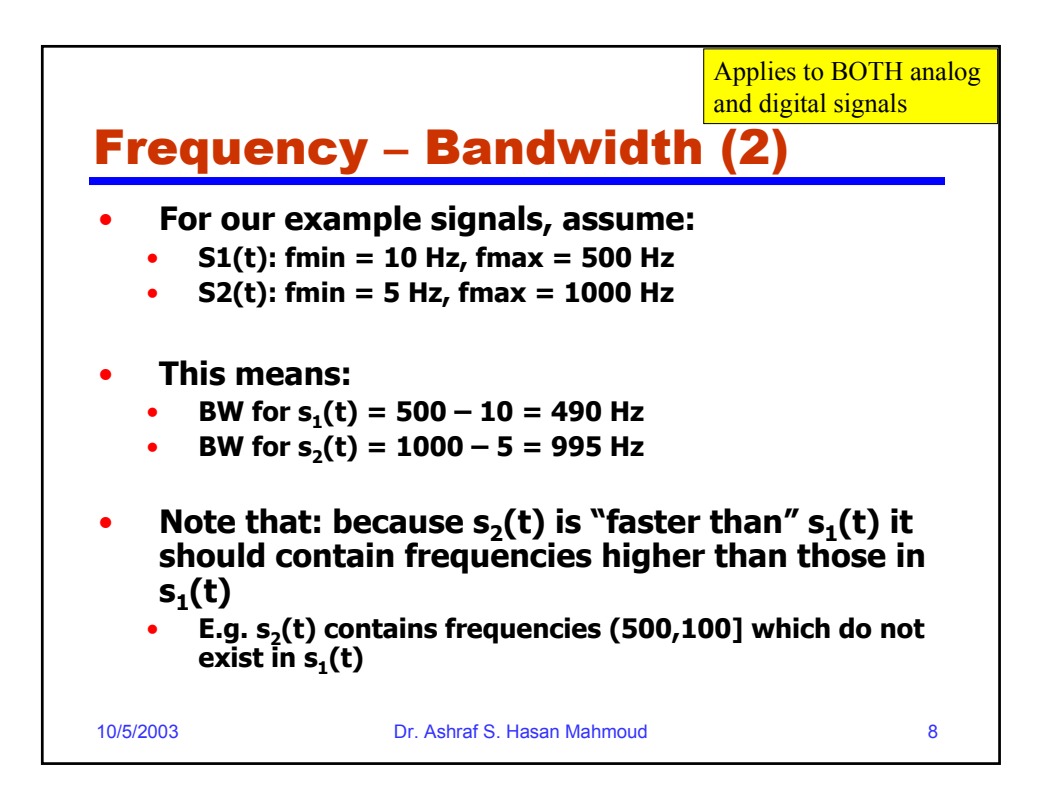

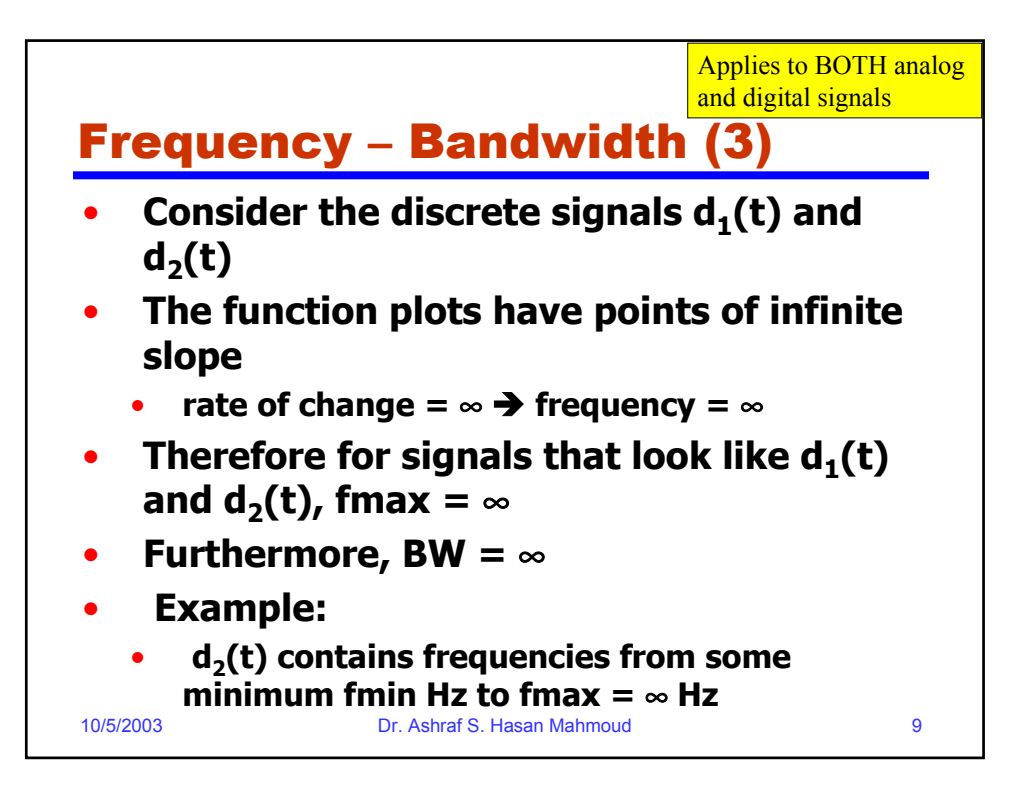

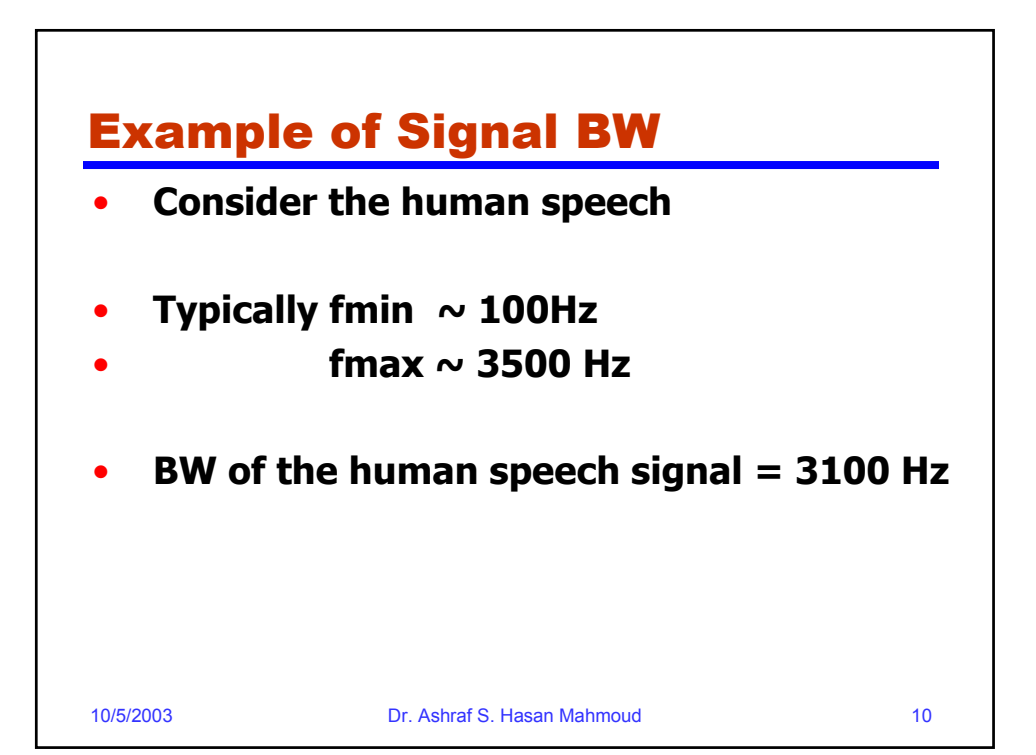

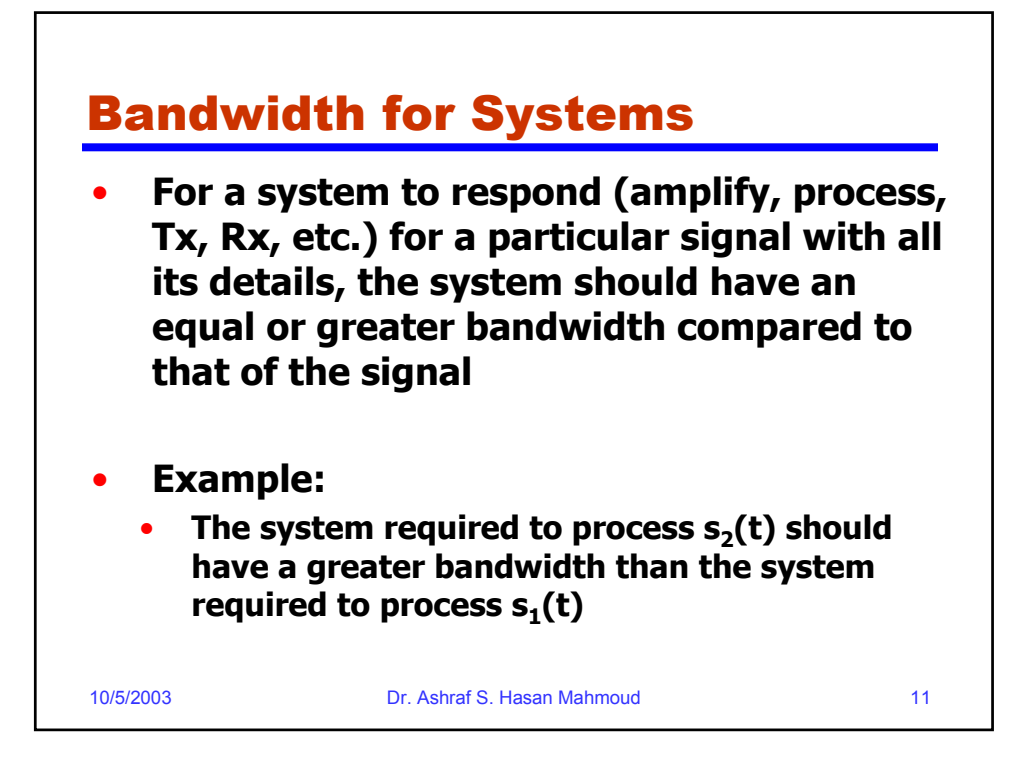

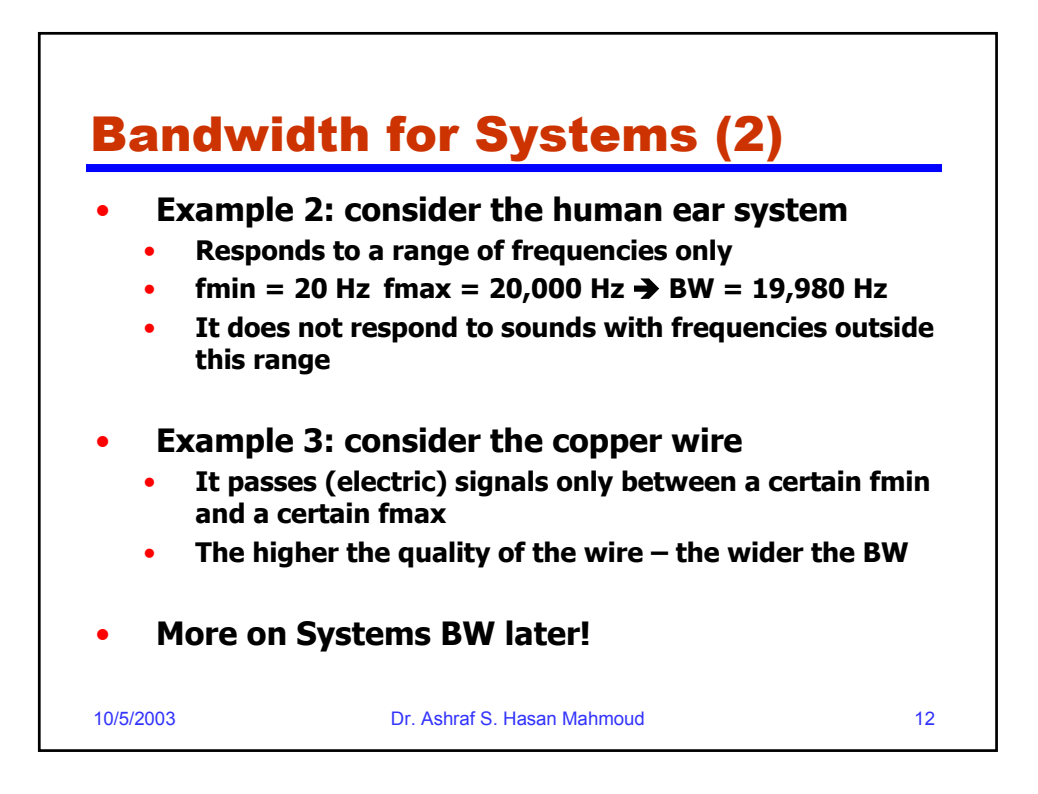

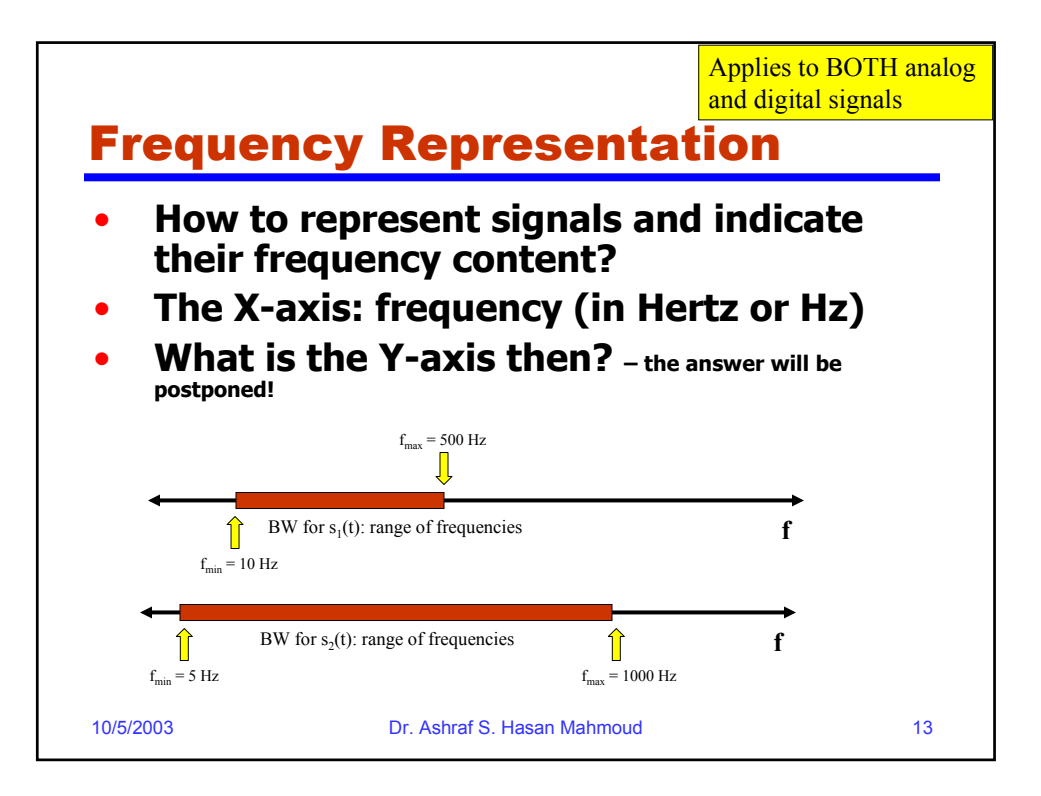

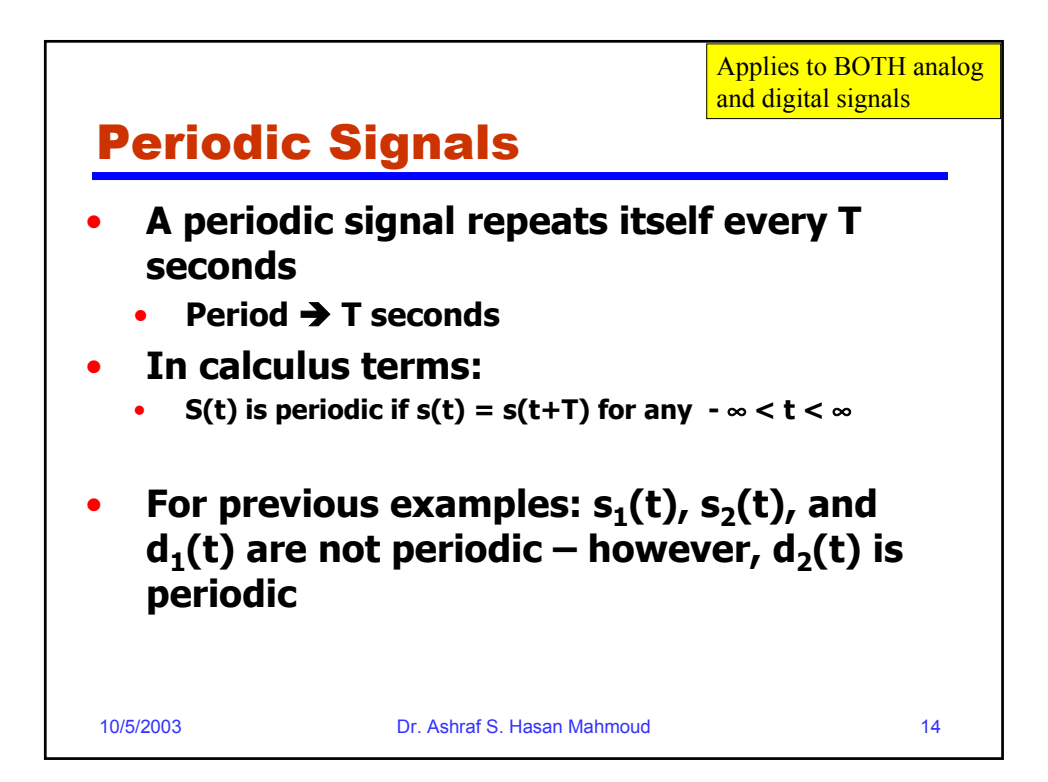

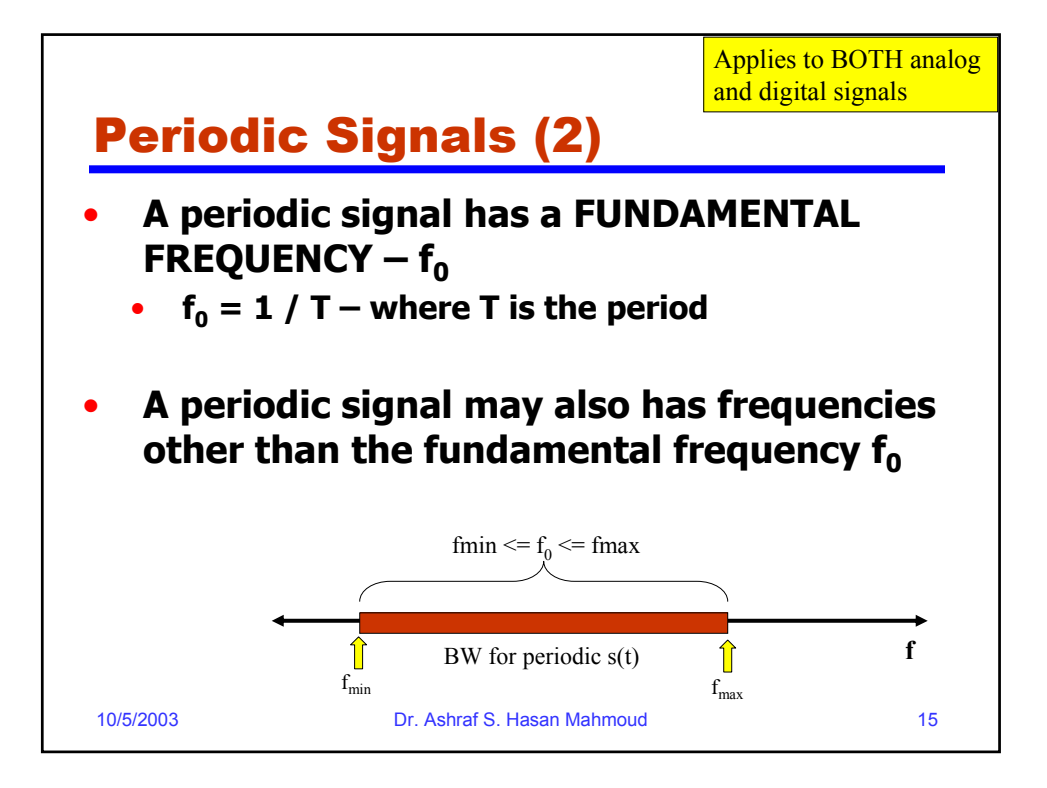

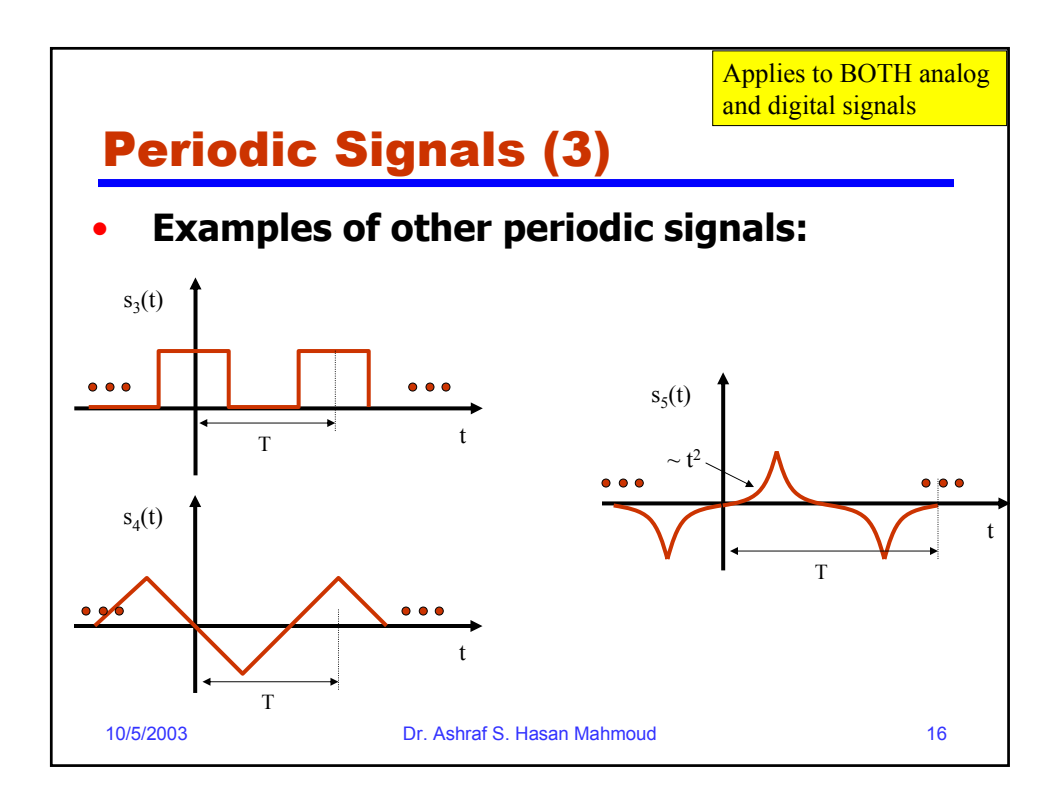

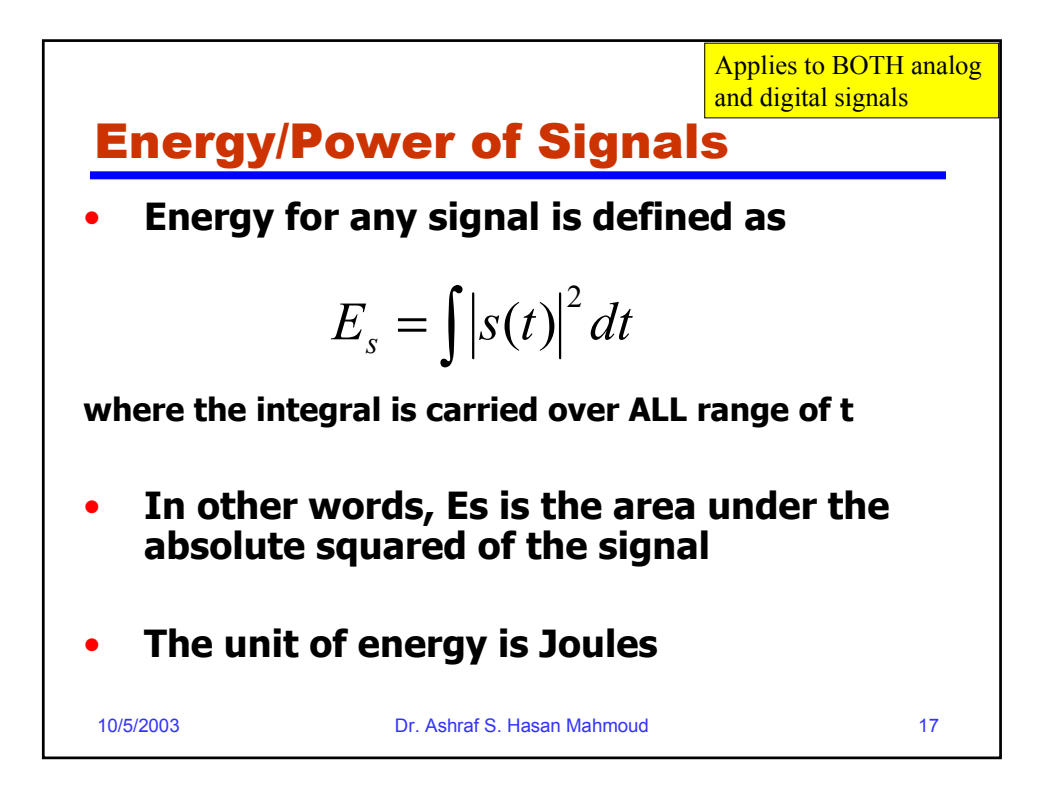

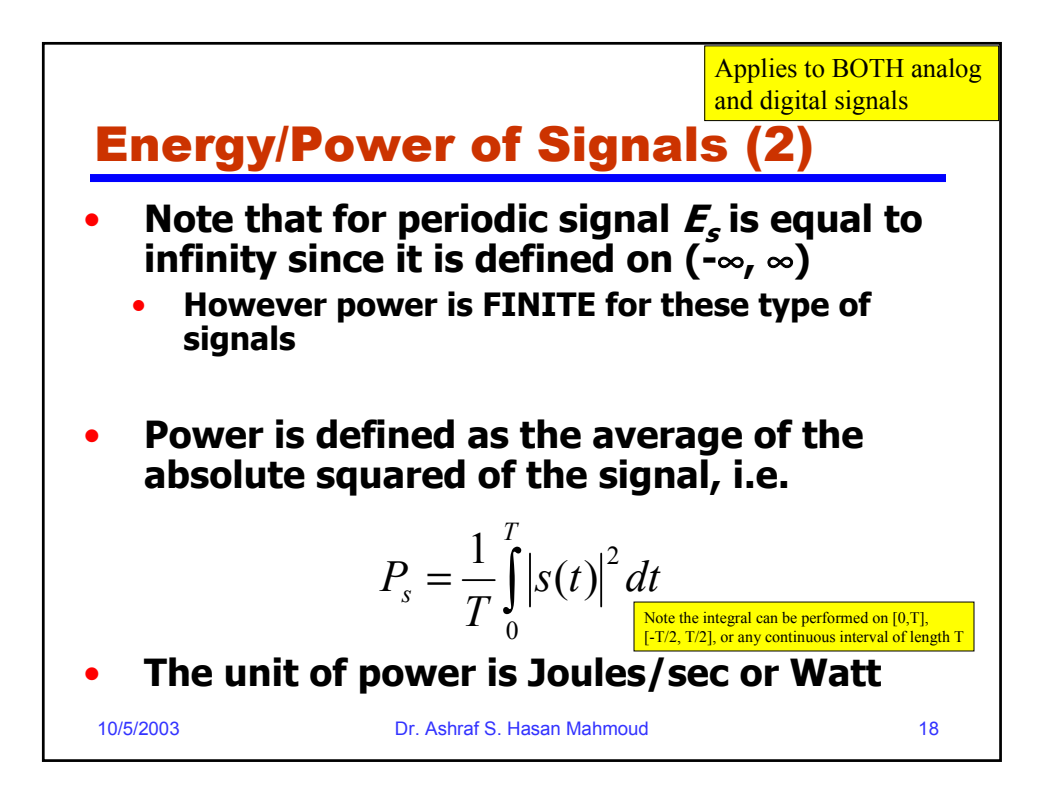

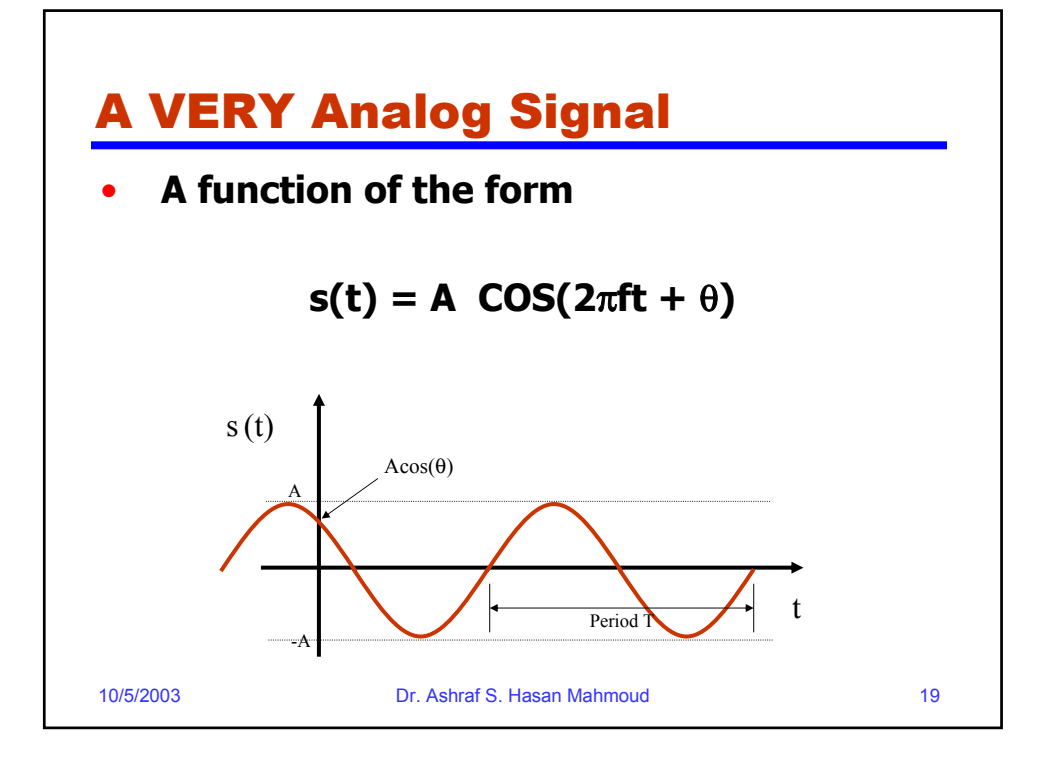

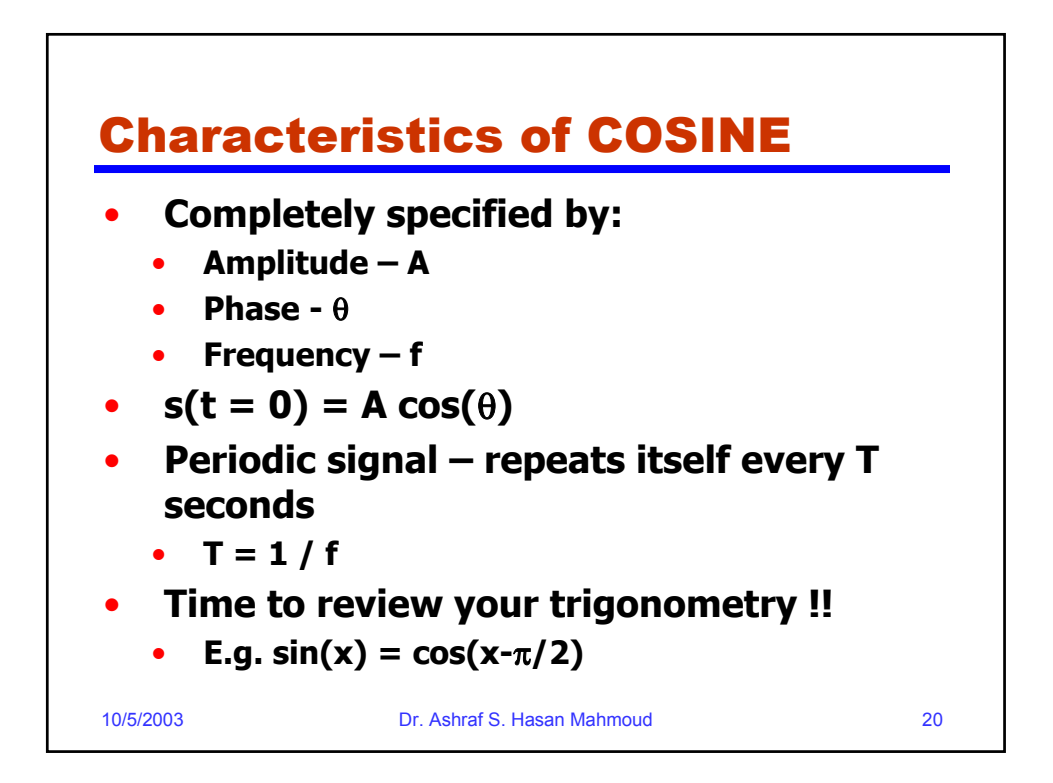

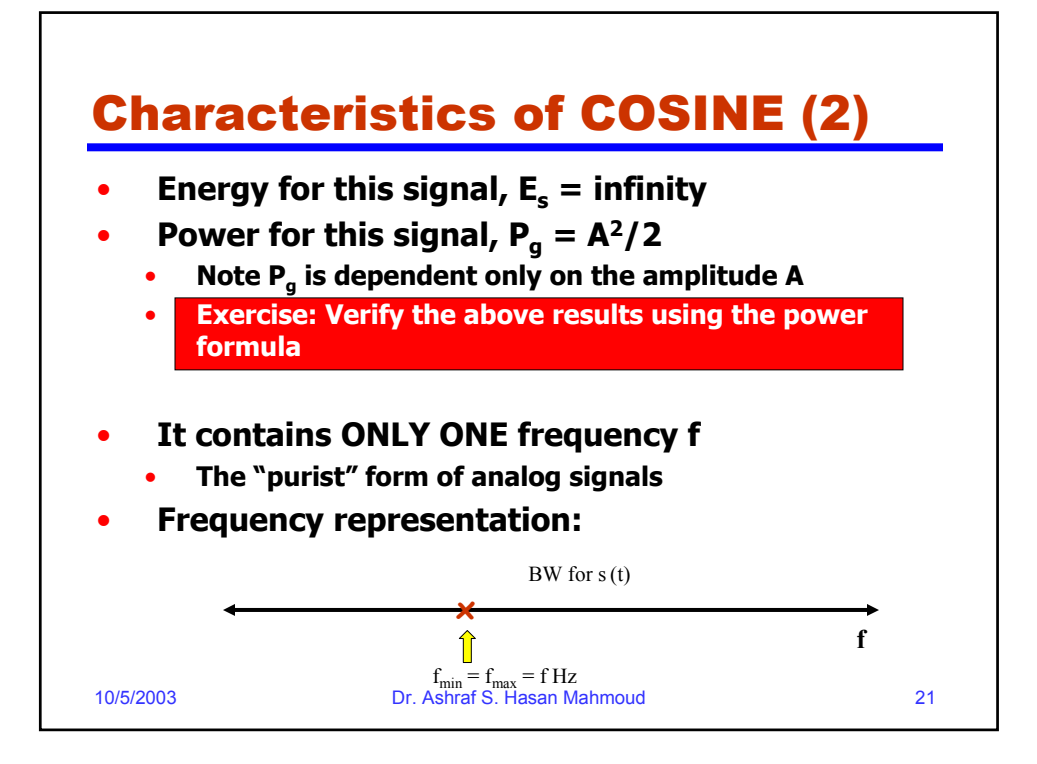

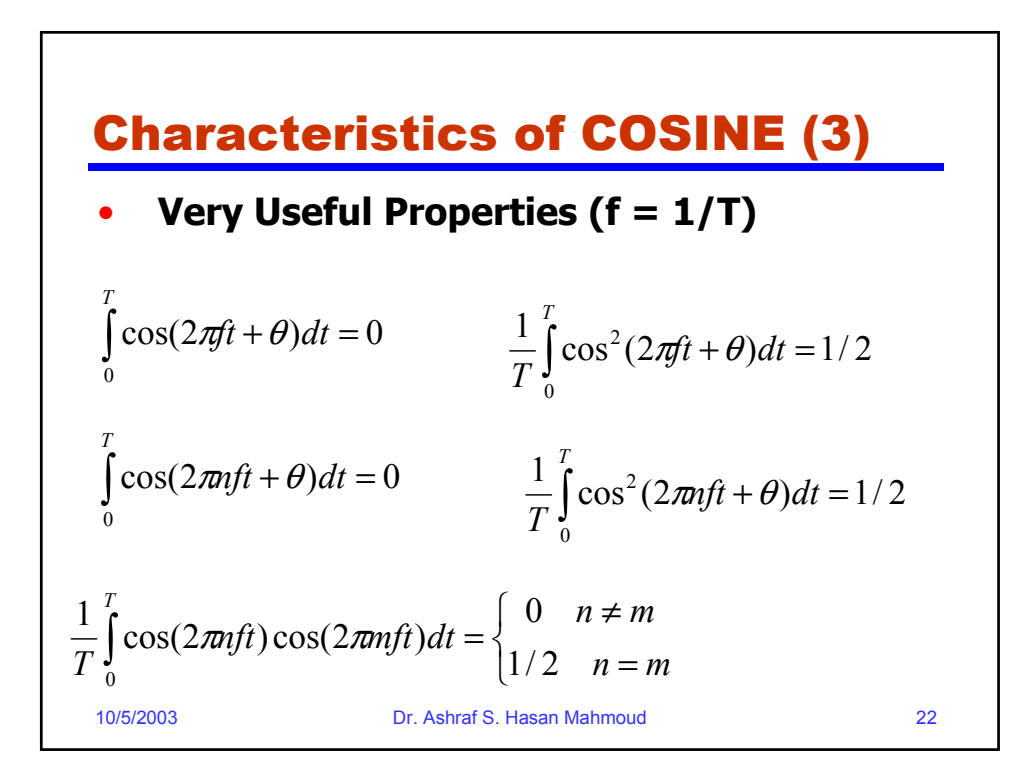

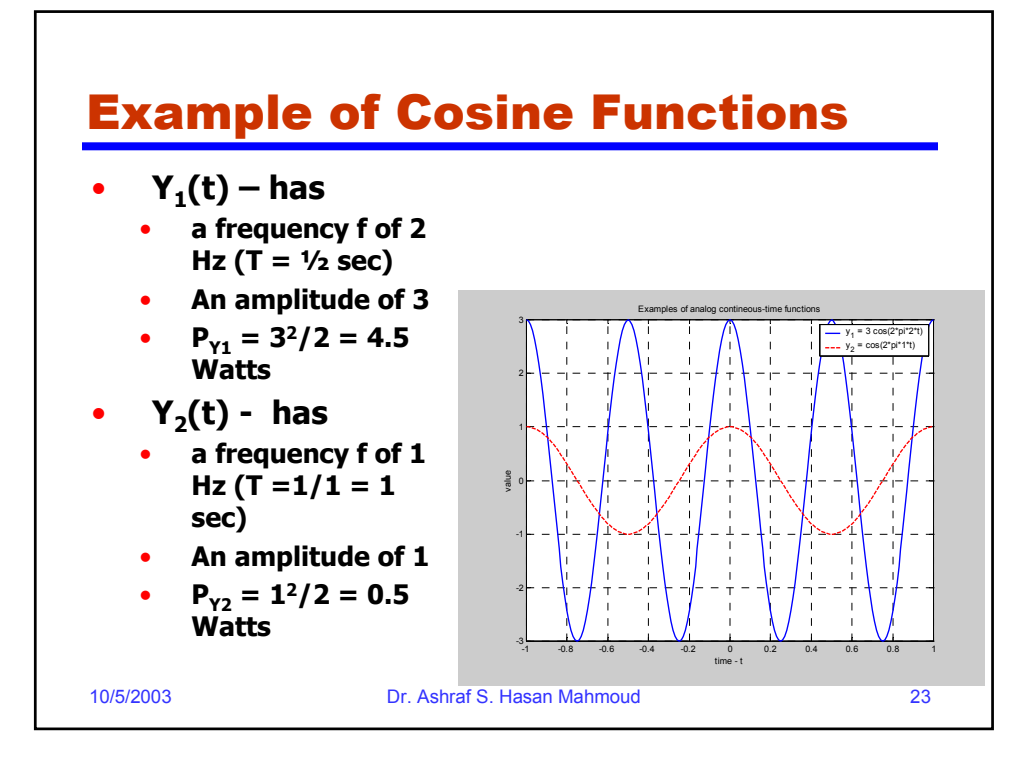

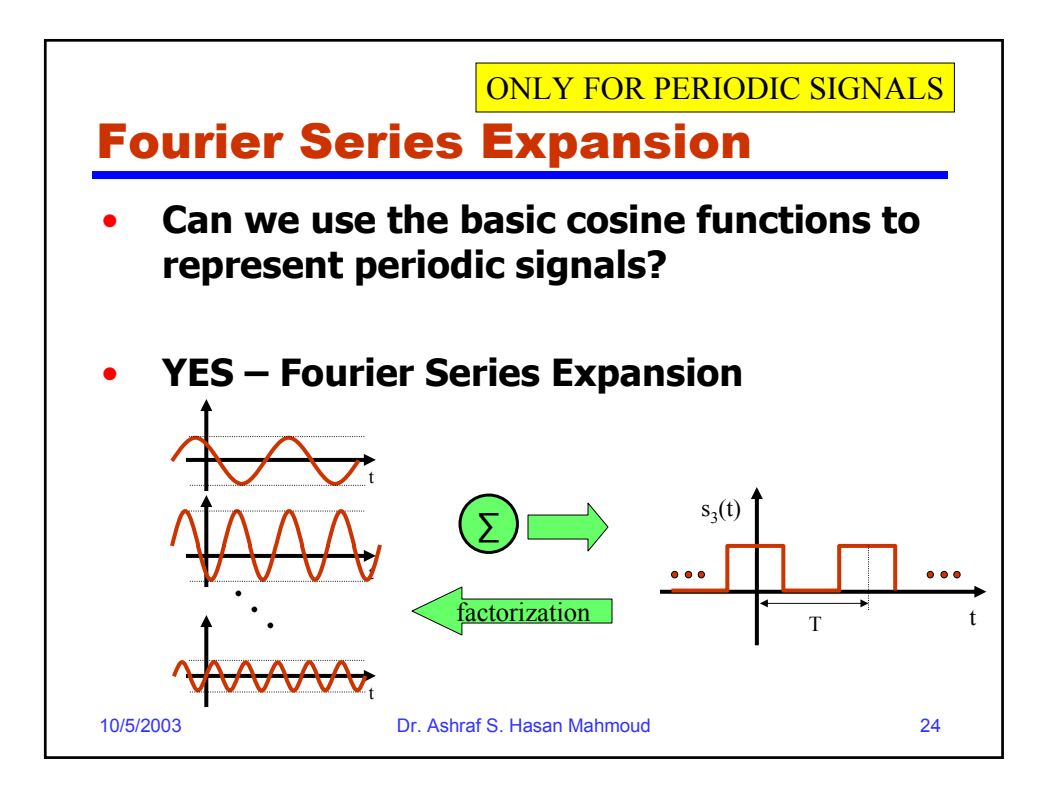

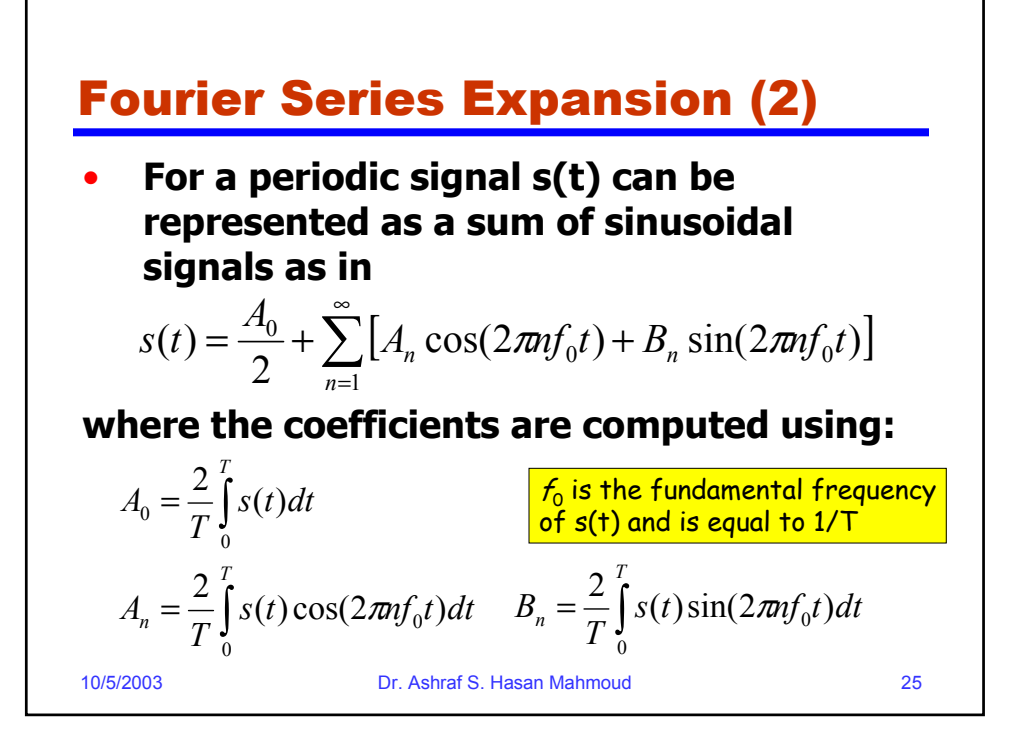

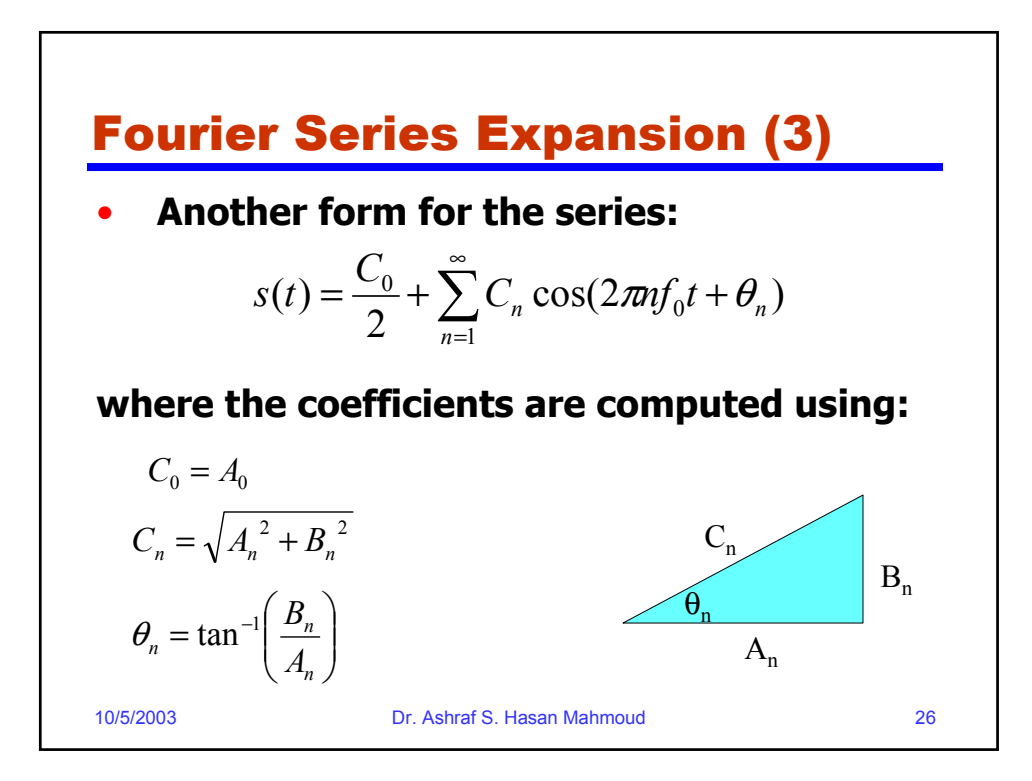

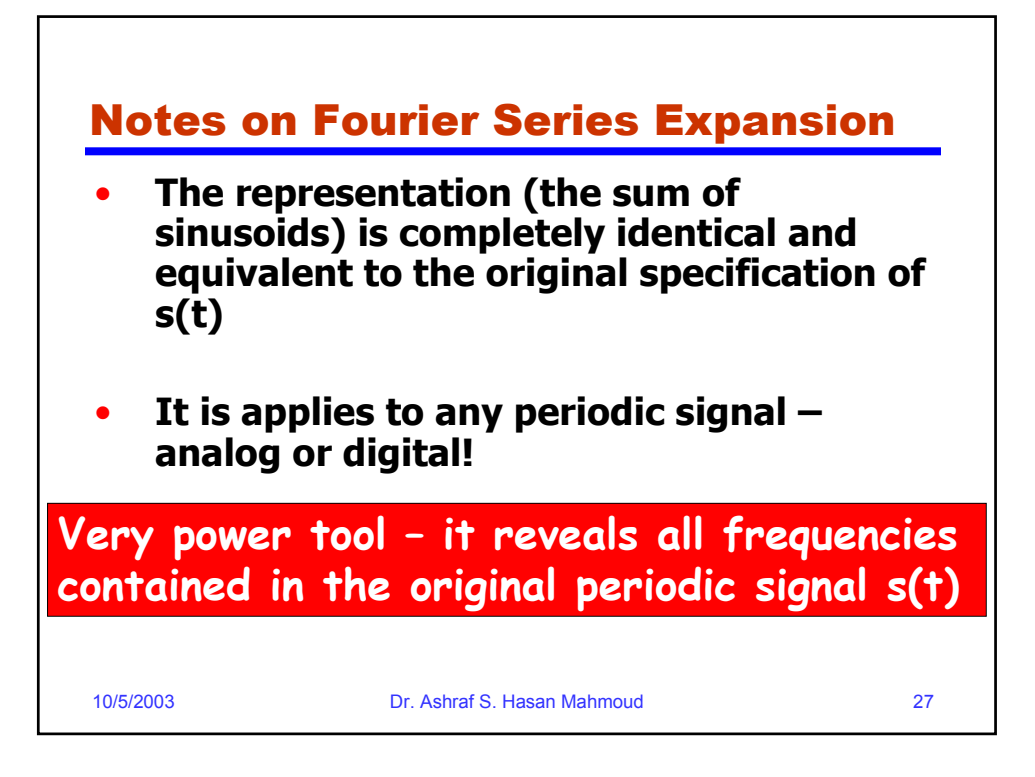

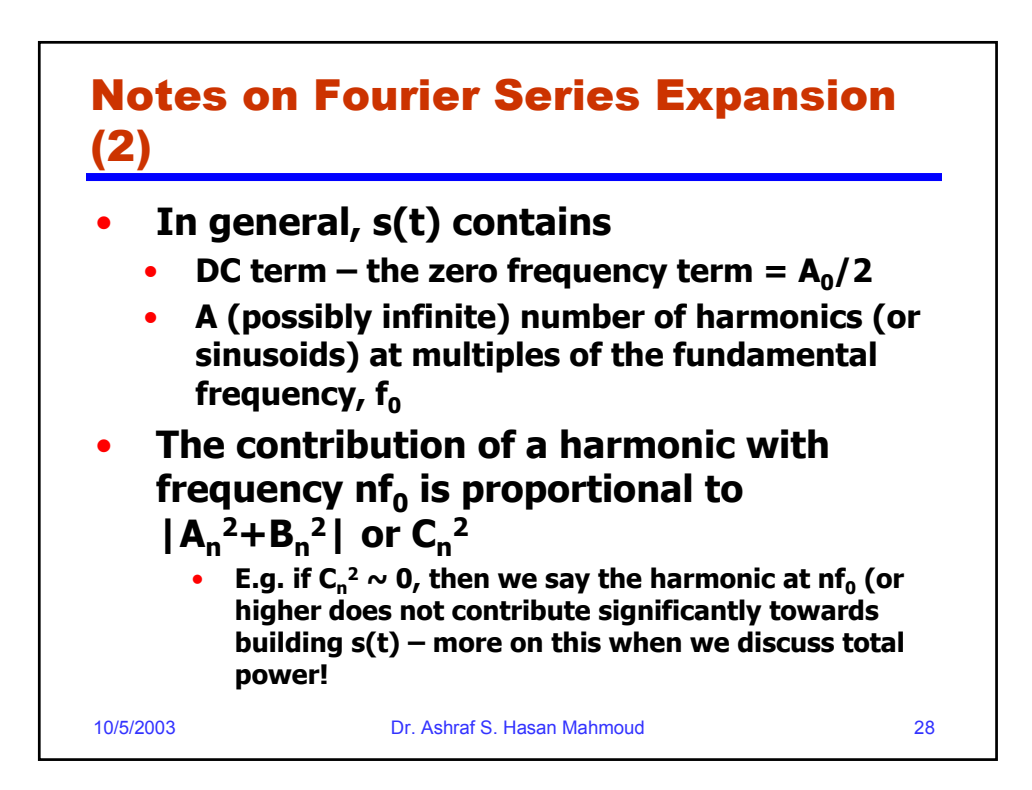

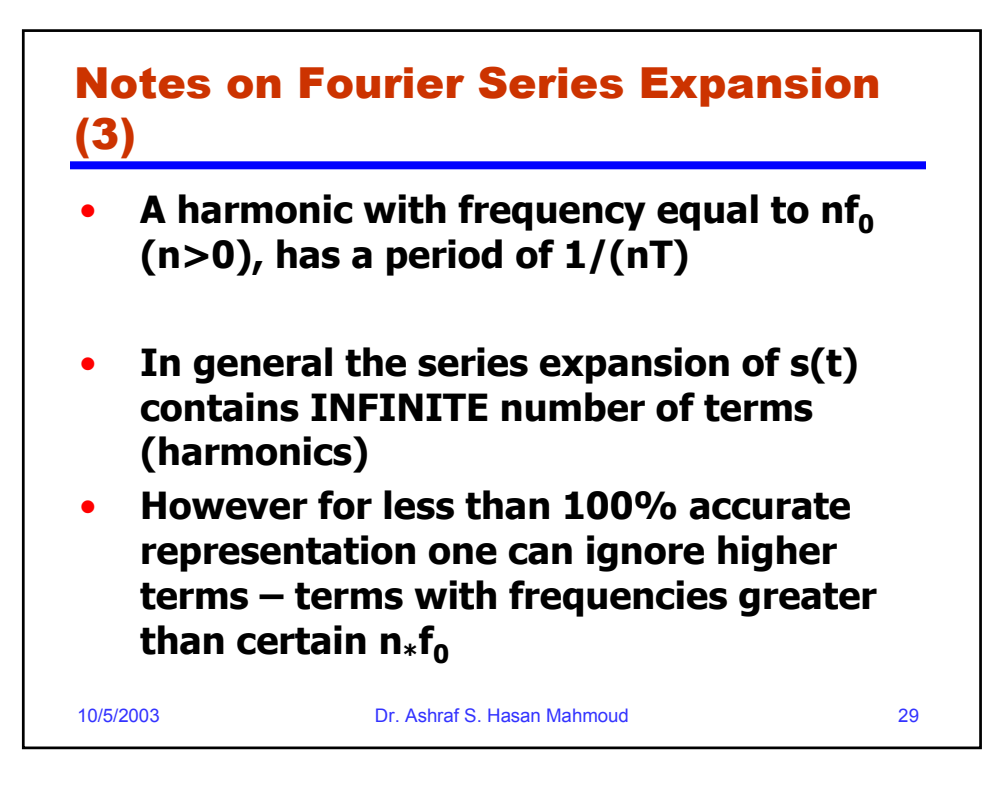

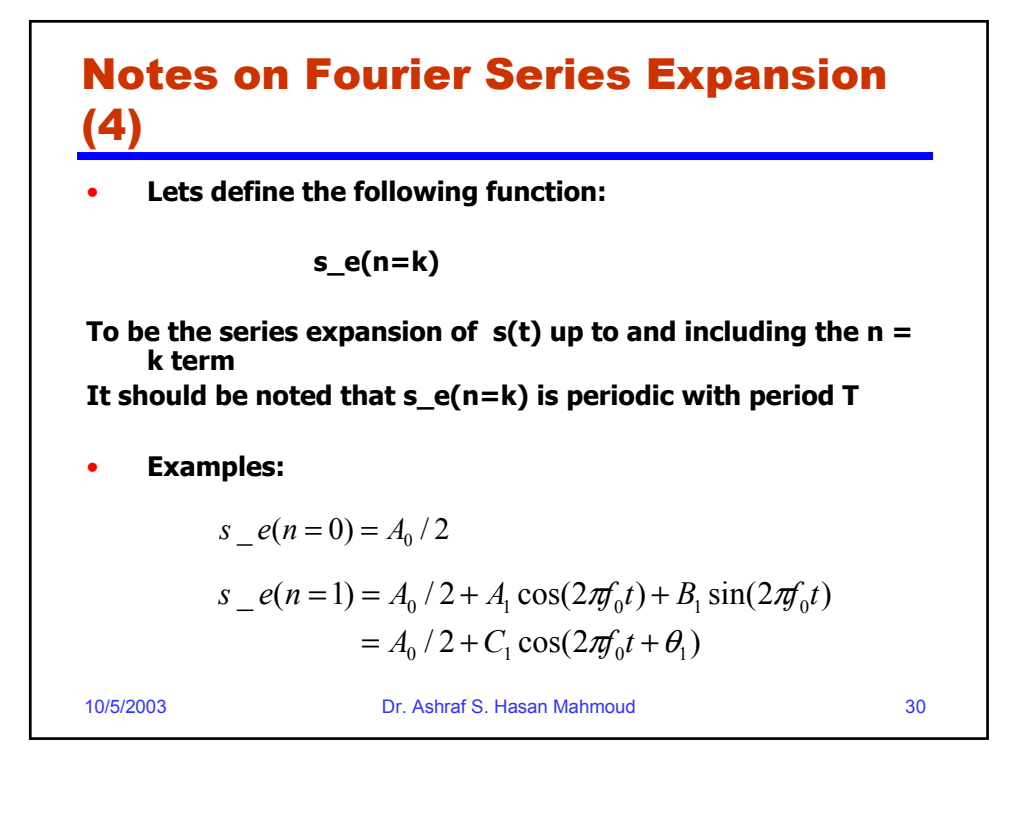

### Notes on Fourier Series Expansion (5)

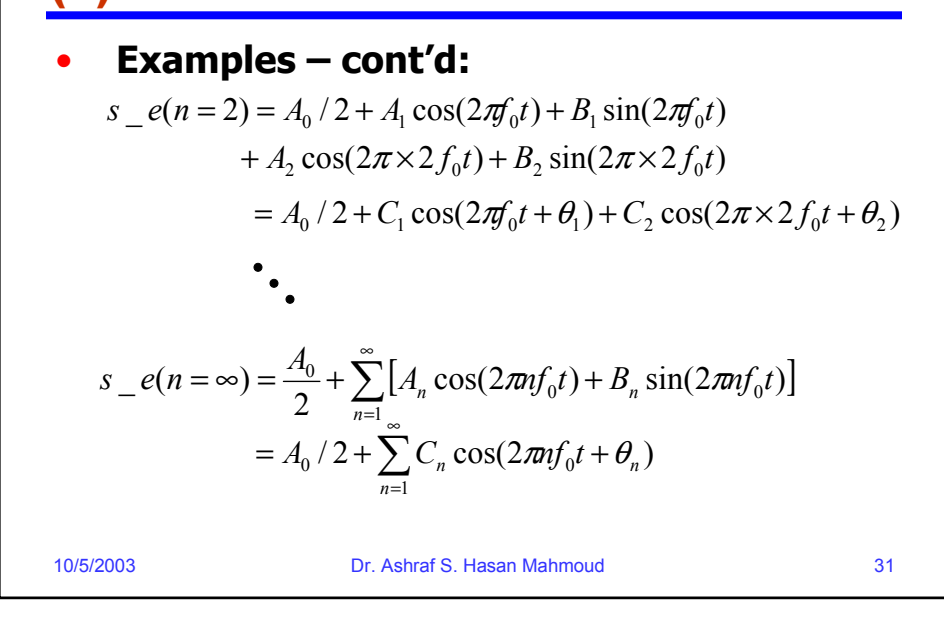

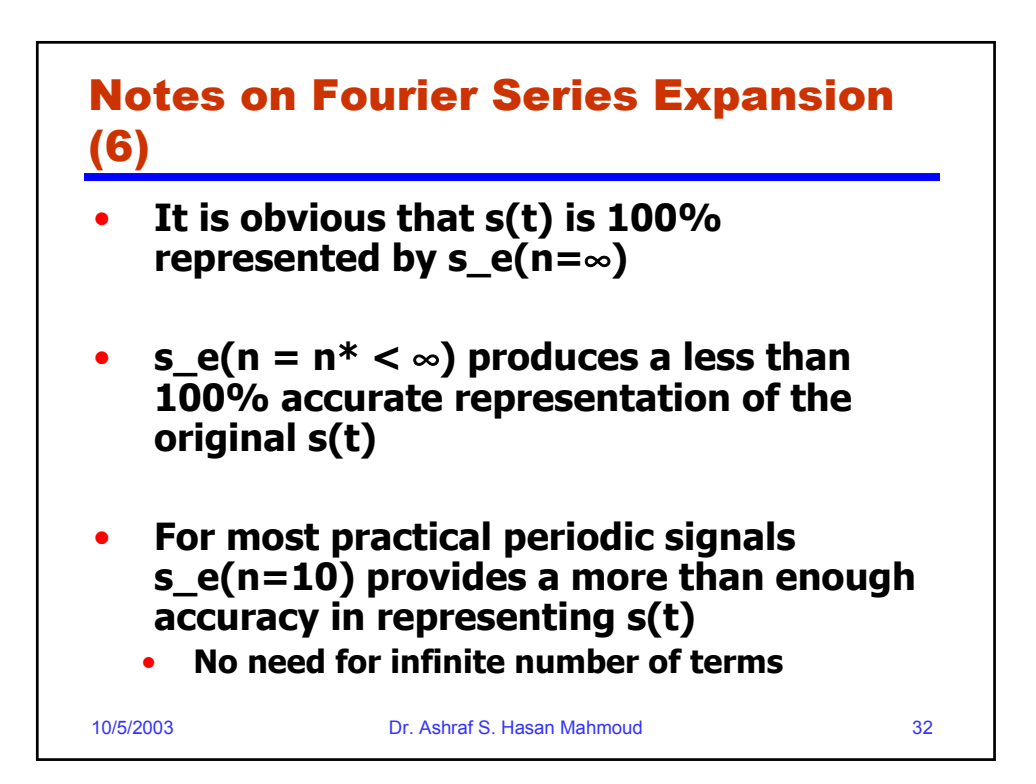

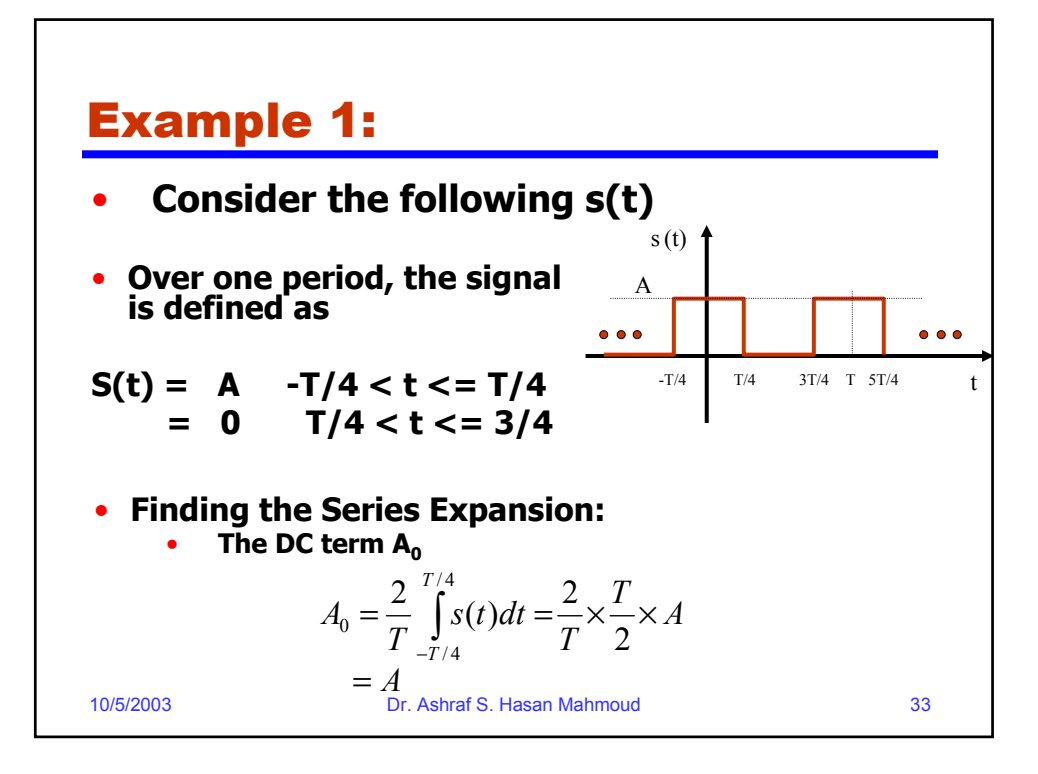

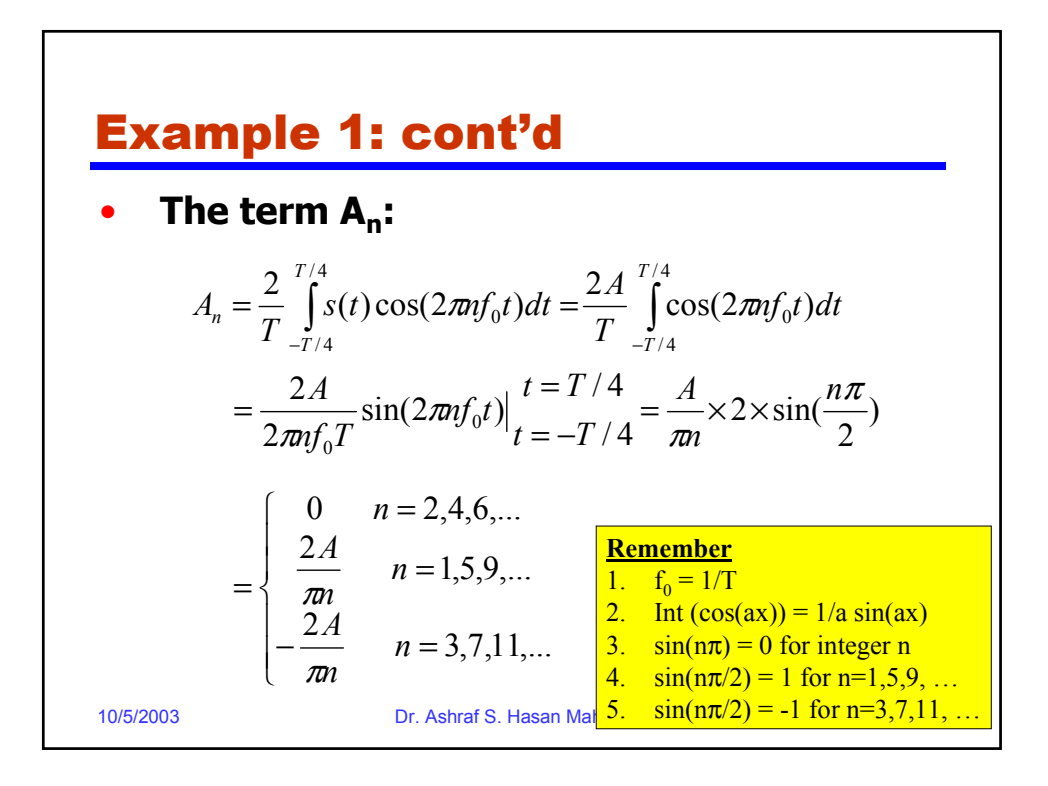

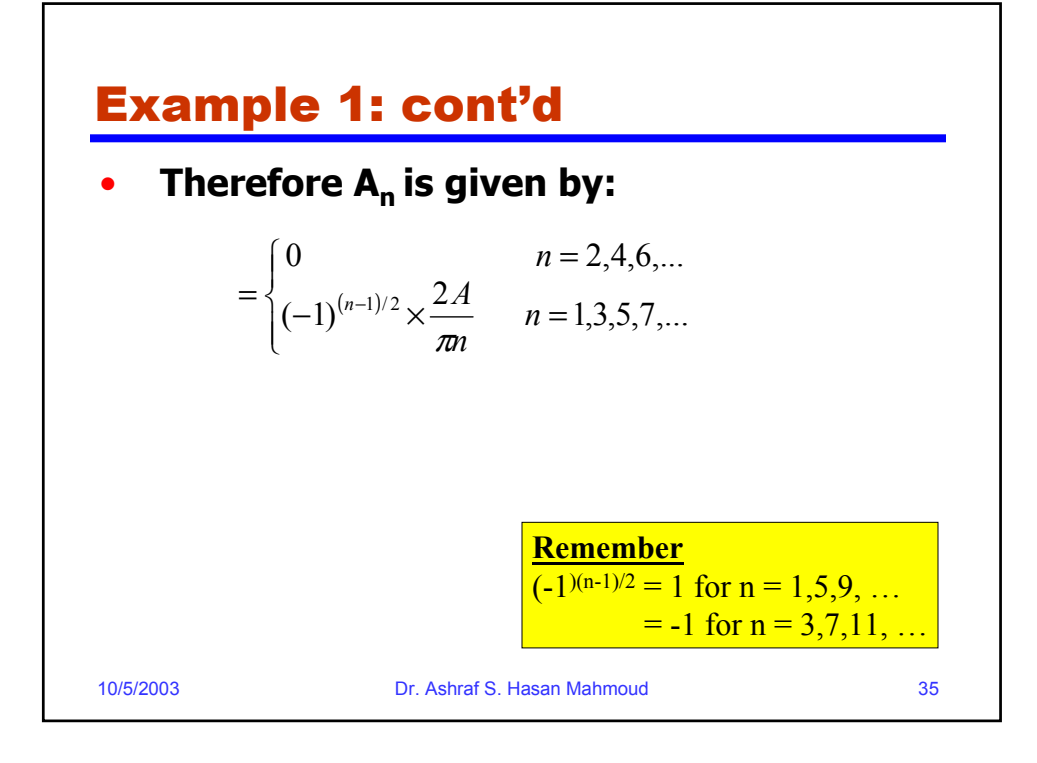

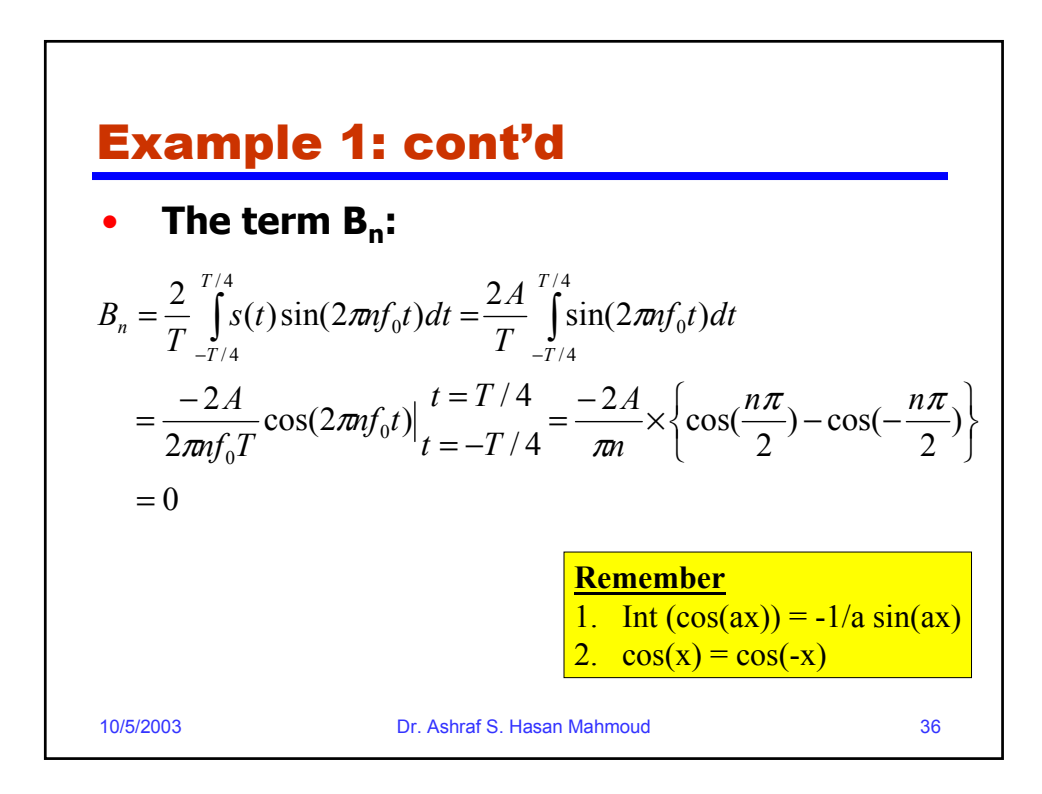

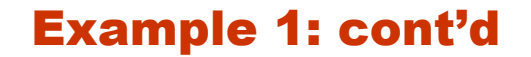

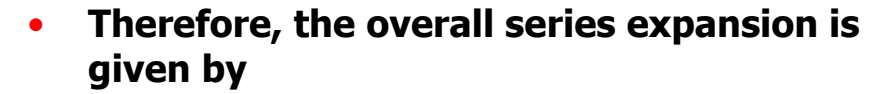

$$
s(t) = \frac{A}{2} + \frac{2A}{\pi} \sum_{n=1,3,5}^{\infty} \frac{(-1)^{(n-1)/2}}{n} \times \cos(2\pi n f_0 t)
$$

$$
s(t) = \frac{A}{2} + \frac{2A}{\pi} \times \cos(2\pi f_0 t) - \frac{2A}{3\pi} \cos(2\pi \times 3f_0 t) + \frac{2A}{5\pi} \times \cos(2\pi \times 5f_0 t) - \frac{2A}{7\pi} \cos(2\pi \times 7f_0 t) + ...
$$

10/5/2003 Dr. Ashraf S. Hasan Mahmoud 37

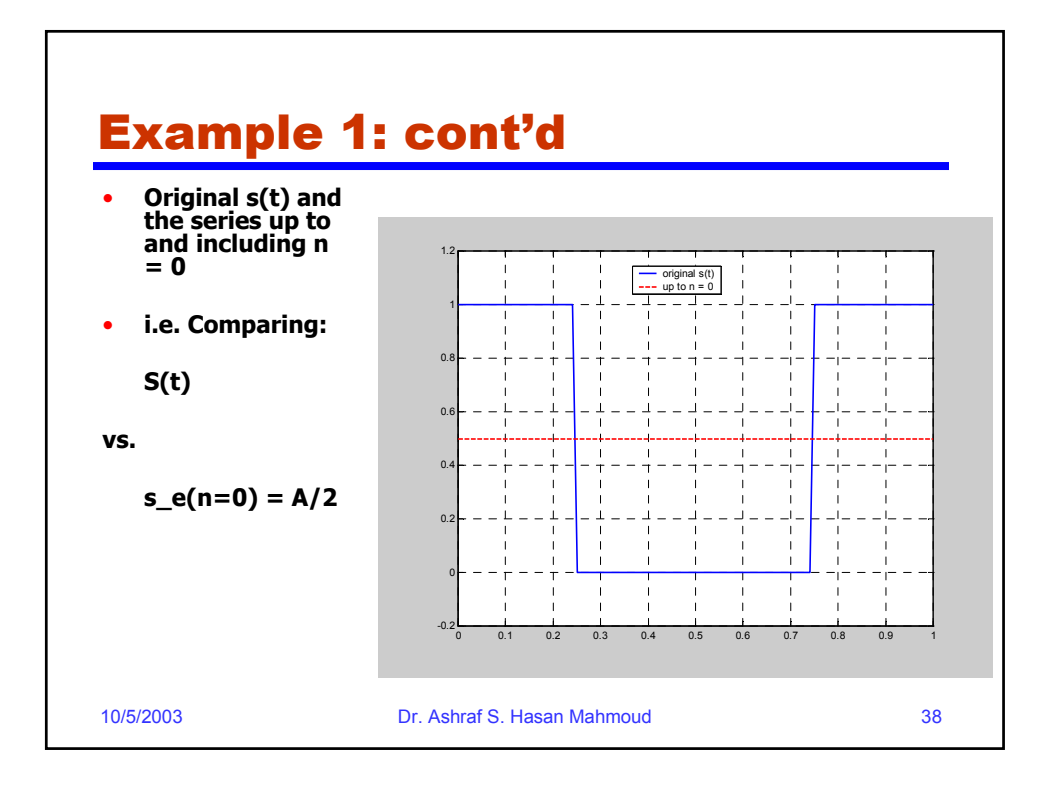

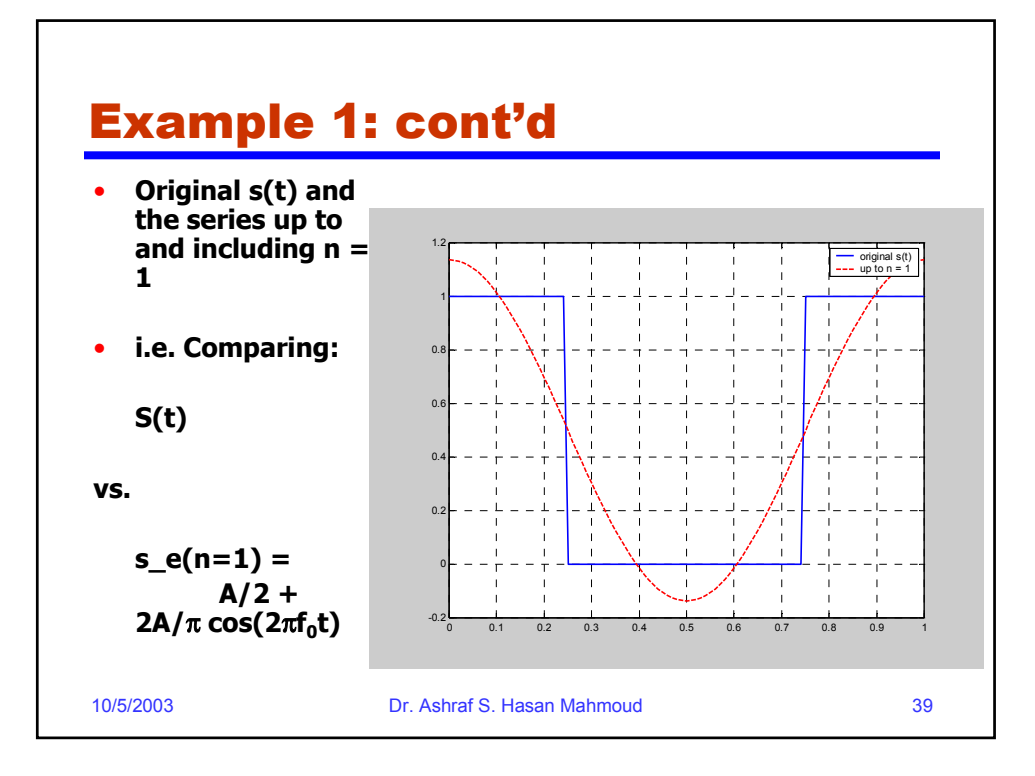

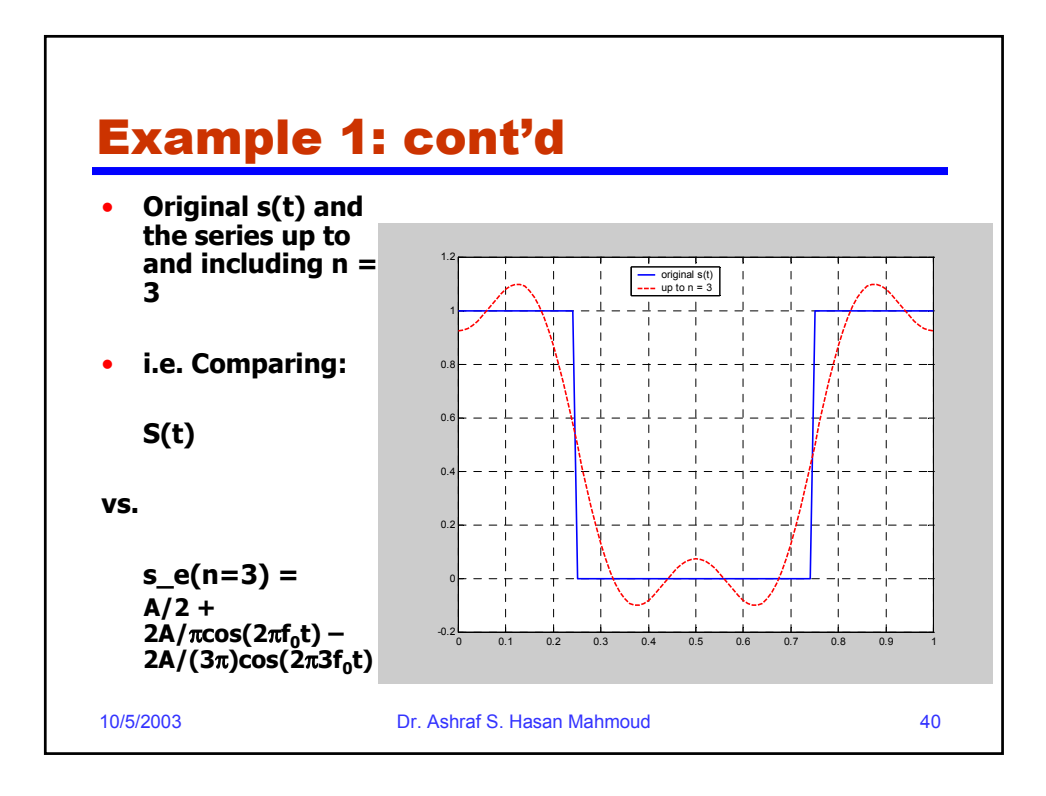

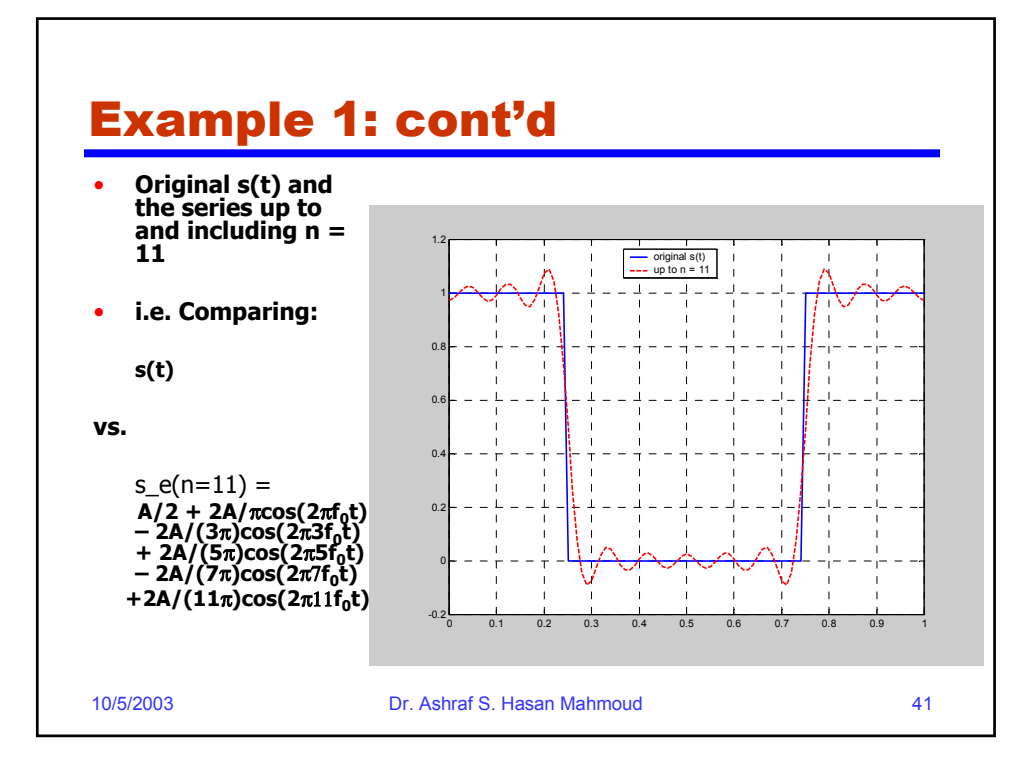

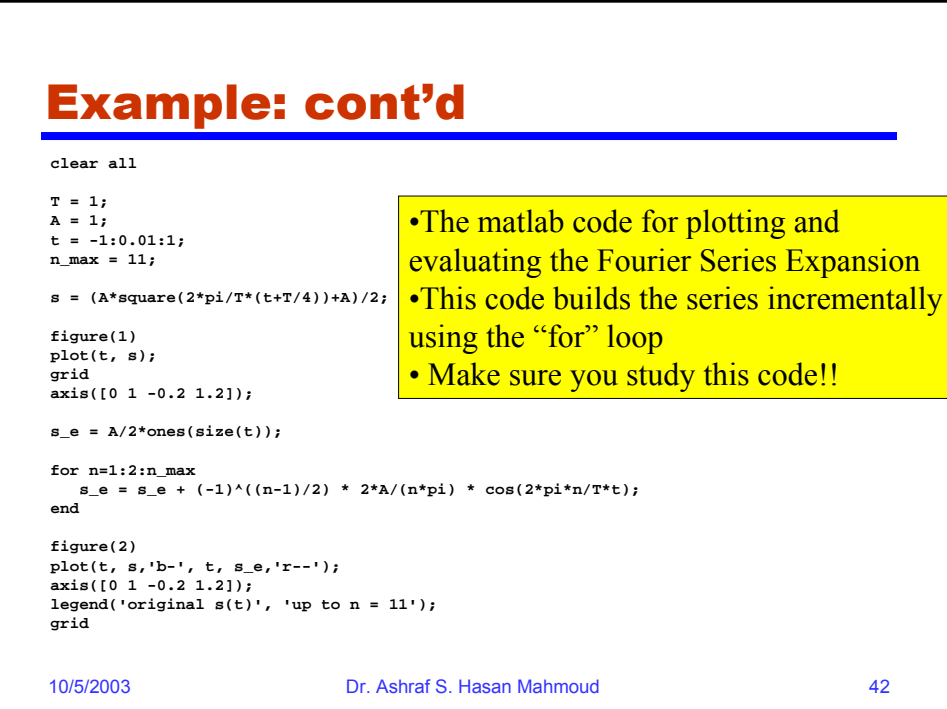

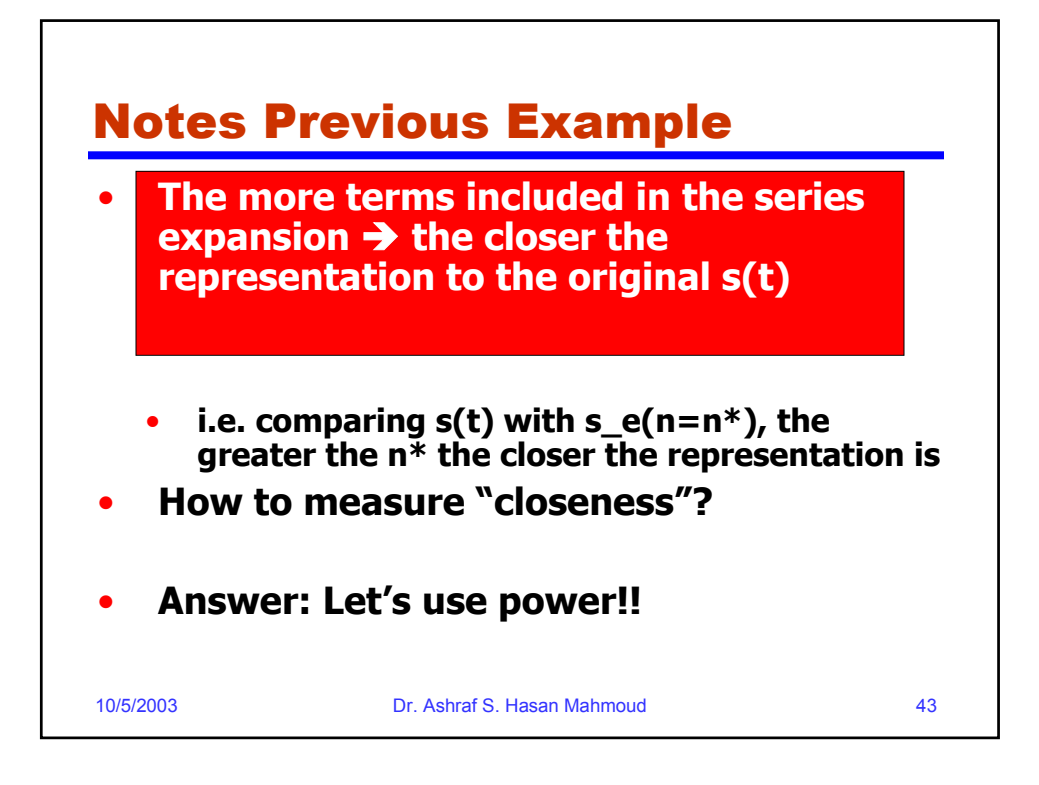

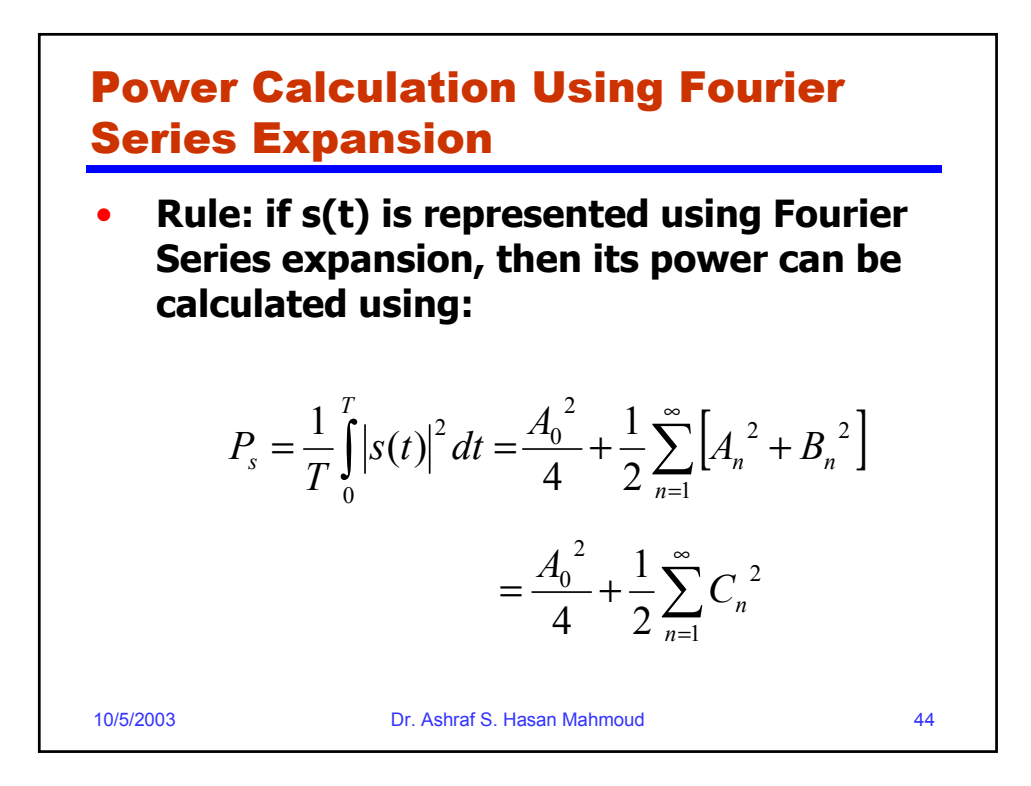

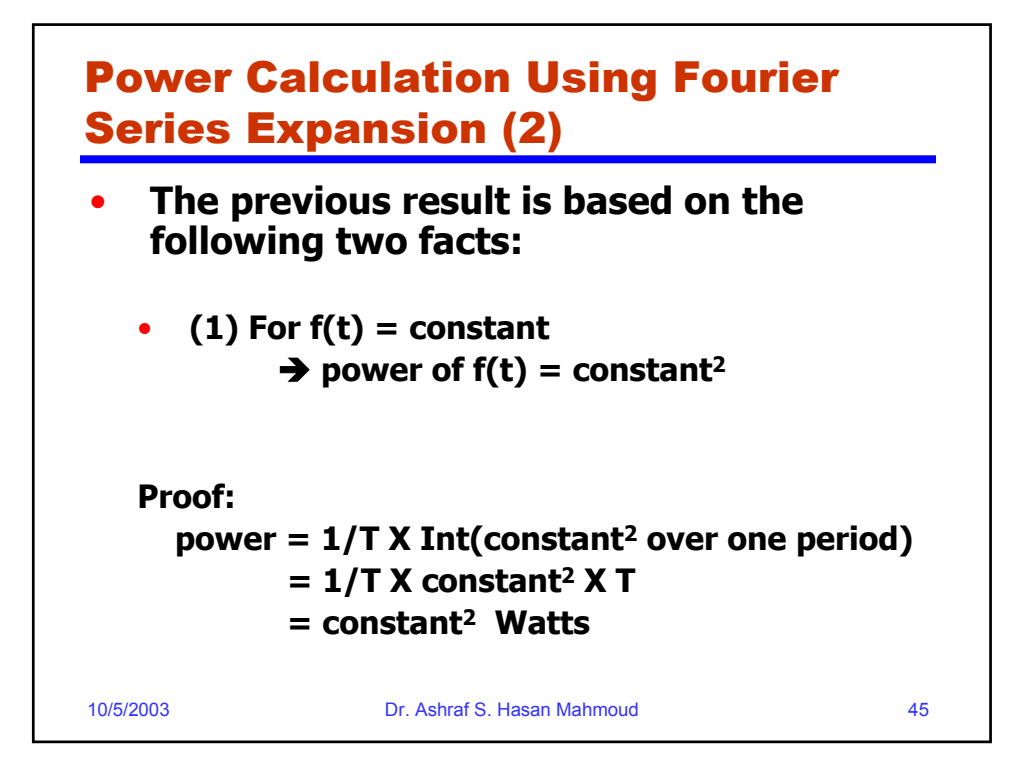

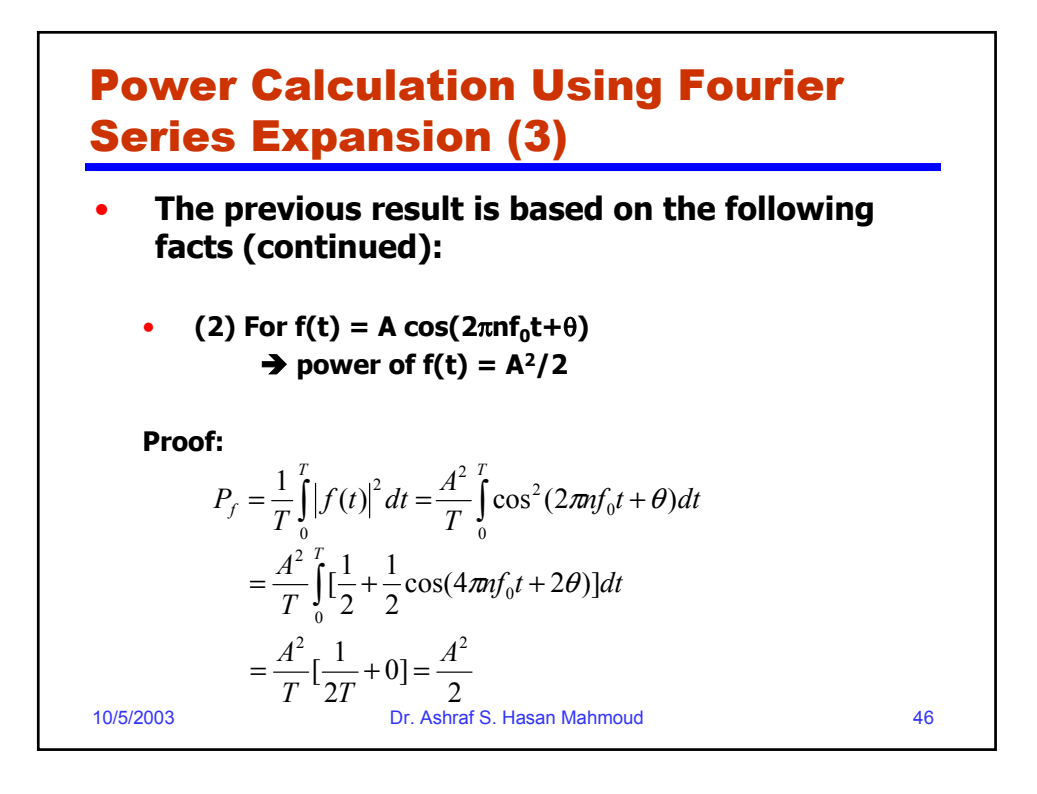

### Example 2:

• **Problem: What is the power of the signal s(t) used in previous example? And find n\* such that the power contained in s\_e(n=n\*) is 95% of that existing in s(t)?**

#### • **Solution:**

Let the power of  $s(t)$  be given by  $P_s$ 

$$
P_s = \frac{1}{T} \int_0^T \left| s(t) \right|^2 dt = \frac{1}{T} \times A^2 \times \frac{T}{2} = \frac{A^2}{2} = 0.5 A^2
$$

10/5/2003 Dr. Ashraf S. Hasan Mahmoud 47

10/5/2003 Dr. Ashraf S. Hasan Mahmoud 48 Example 2: cont'd • **Now it is desired to compute the power using the Fourier Series Expansion** What is the power in  $s_e(n=0) = A/2$ ? • **Ans: we apply the power formula:**   $=0, \frac{1}{T}\int_{0}^{T} |s - e(n)|$ *T*  $\sum_{s_e \in (n=0)}^{\infty} \frac{1}{T} \int_{0}^{T} |s_e \cdot e(n=0)|^2 dt$ *P* 0  $e(n=0) = \frac{1}{T} \left[ |s - e(n=0)|^2 \right]$ 2 2  $A^2$ 0.25 4 4  $\frac{1}{T} \times \frac{A^2}{4} \times T = \frac{A^2}{4} = 0.25 A$  $=\frac{1}{T} \times \frac{4}{4} \times T = \frac{4}{4}$ 

## Example 2: cont'd

- **What is the power in**   $s_e(n=1) = A/2 + 2A/\pi \cos(2\pi f_0 t)$
- **Ans: we can use the result on slide Power Calculation Using Fourier Series Expansion:**

$$
P_{s_e(n=1)} = \frac{1}{T} \int_0^T \left| s_e(n=1) \right|^2 dt = \frac{A^2}{4} + \frac{2A^2}{\pi^2}
$$

$$
= \left( \frac{1}{4} + \frac{2}{\pi^2} \right) A^2 = 0.4526 A^2
$$

10/5/2003 Dr. Ashraf S. Hasan Mahmoud 49

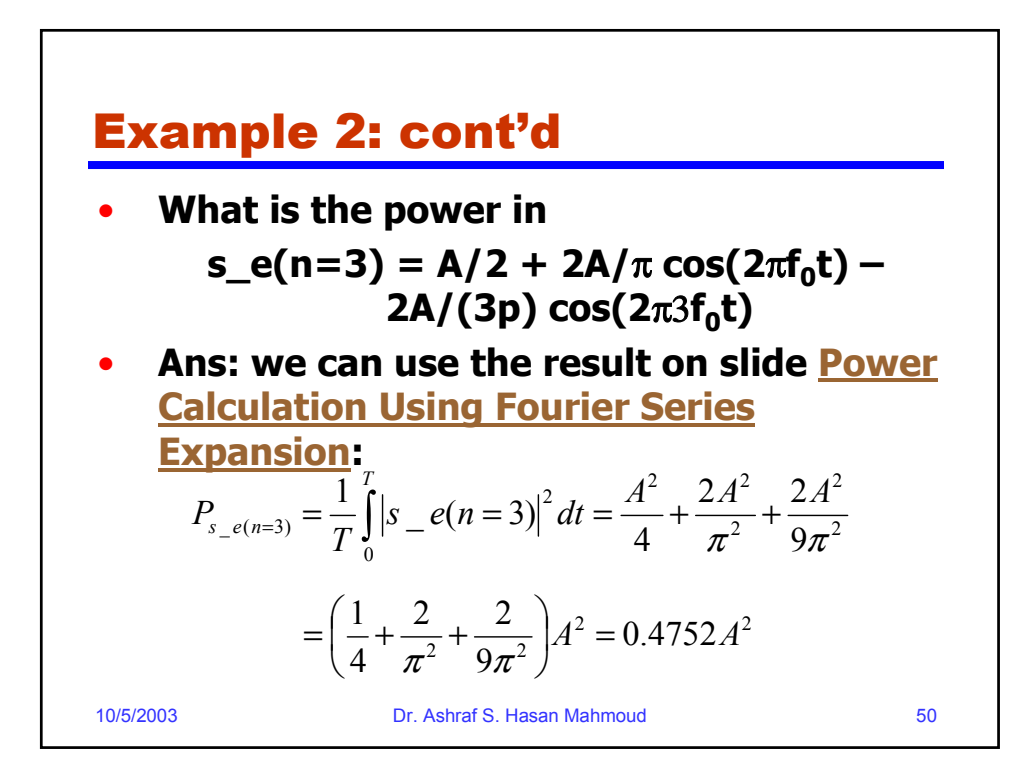

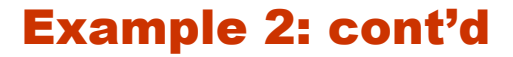

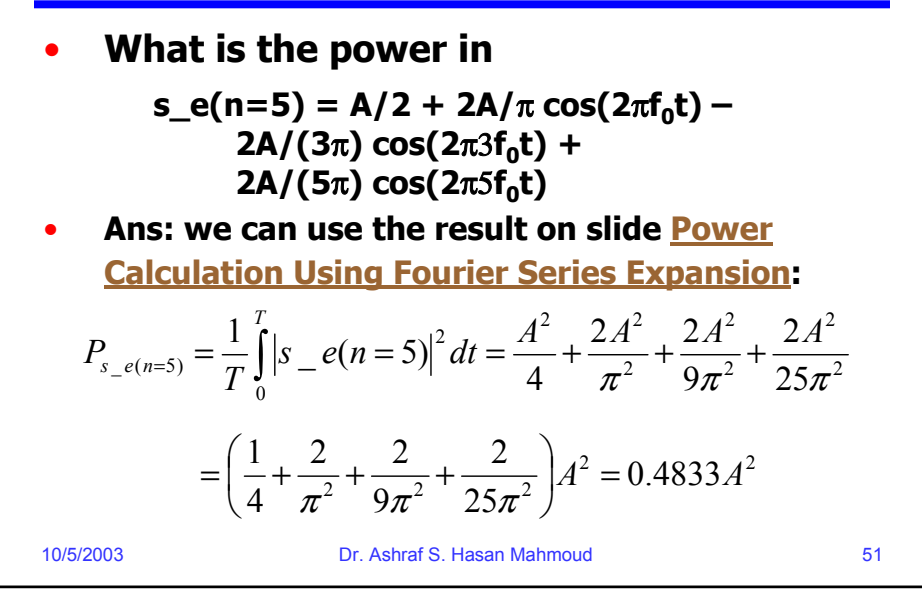

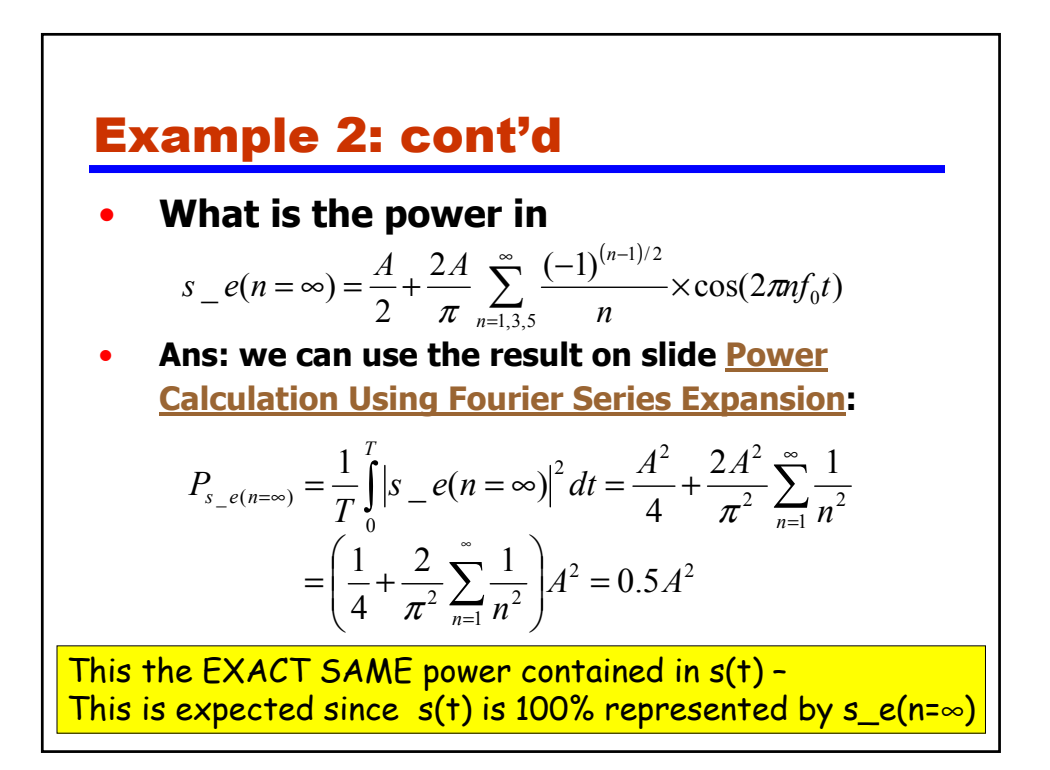

# Example 2: cont'd

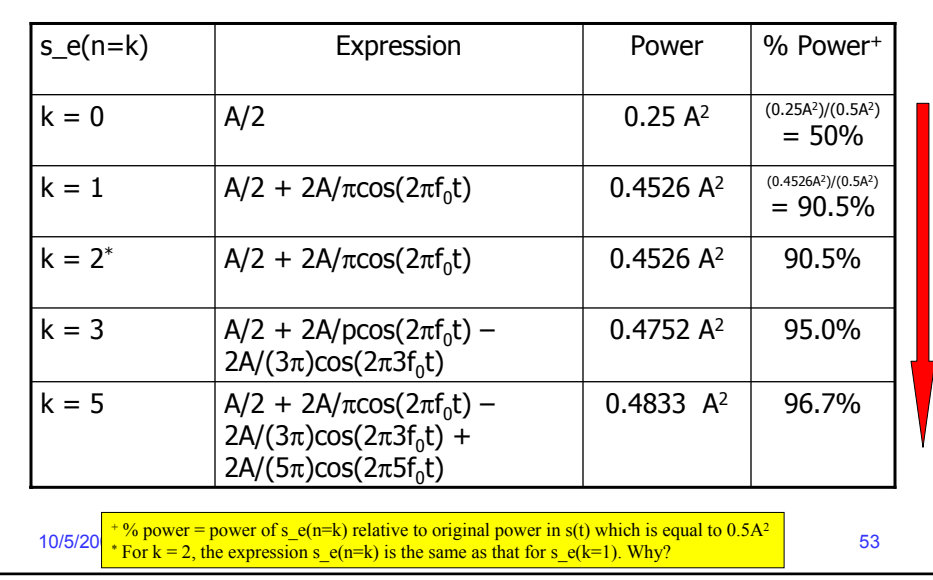

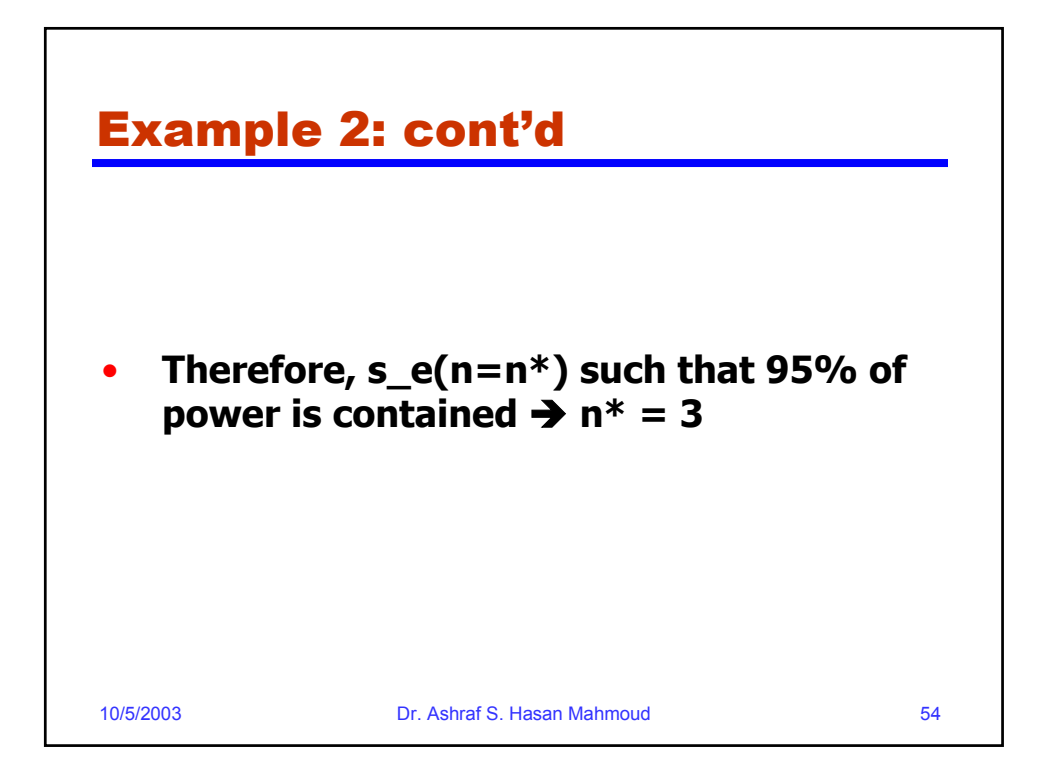

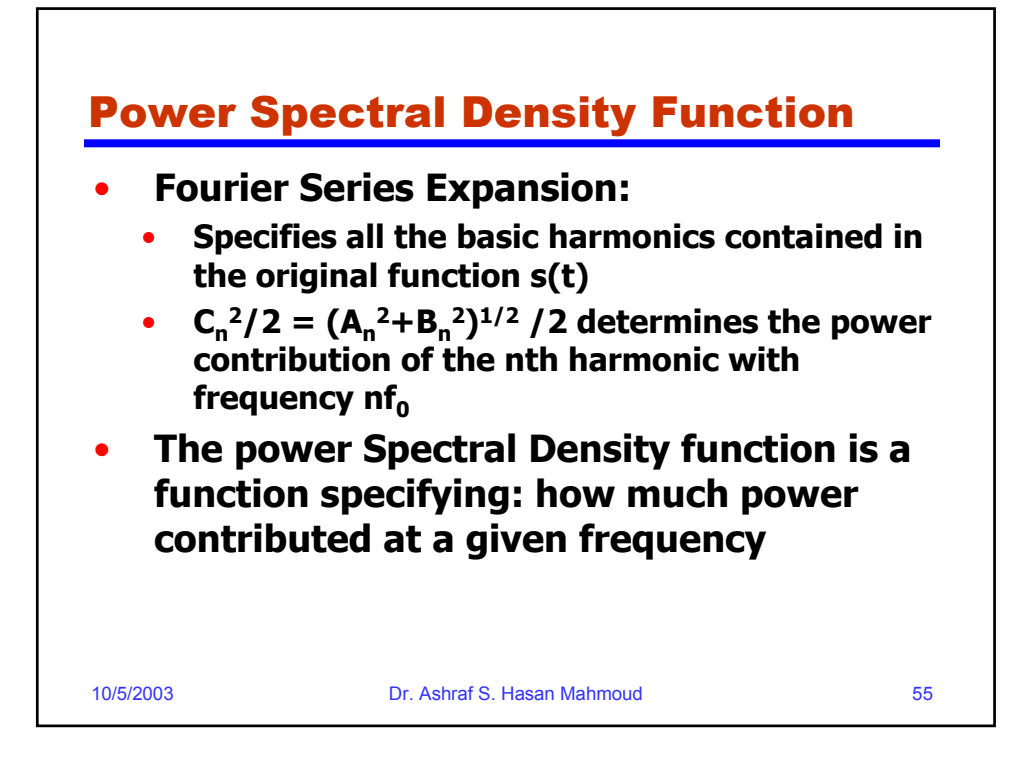

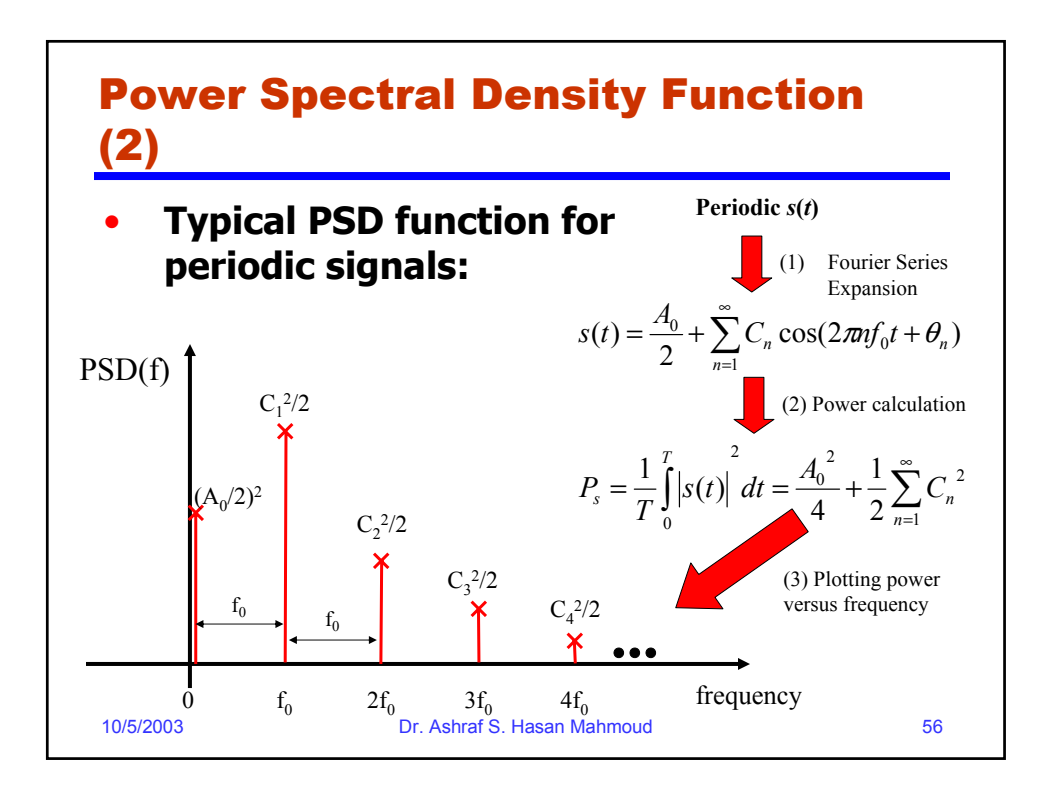

### Power Spectral Density Function (3)

• **A mathematical expression for PSD(f) can be written as**

$$
PSD(f) = \begin{cases} A_0^2/4 & f = 0\\ C_n^2/2 & f = n \times f_0\\ 0 & otherwise \end{cases}
$$

• **Another way (more compact) of writing PSD(f) is as follows:**

$$
PSD(f) = \frac{A_0^2}{4} \times \delta(f) + \frac{1}{2} \sum_{n=1}^{\infty} C_n^2 \times \delta(f - nf_0)
$$

**where**  $\delta(t)$  **is defined by** 

$$
\delta(f) = \begin{cases} 1 & f = 0 \\ 0 & f \neq 0 \end{cases}
$$
  
10/5/2003  
Dr. Ashraf S. Hasan Mahmoud

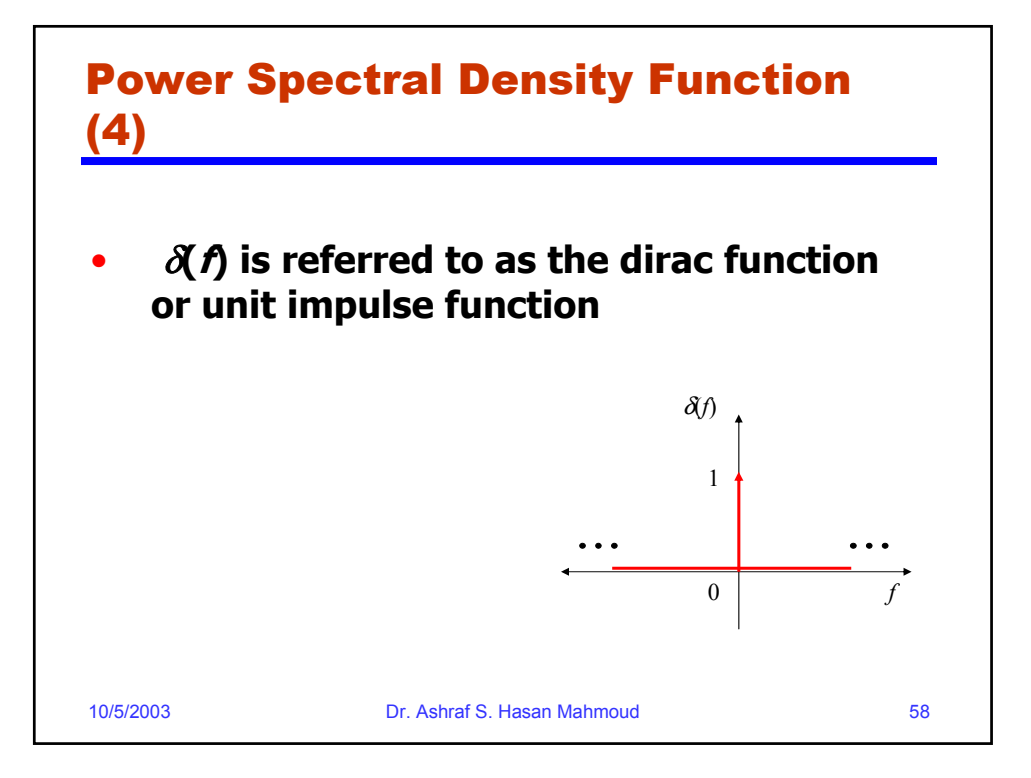

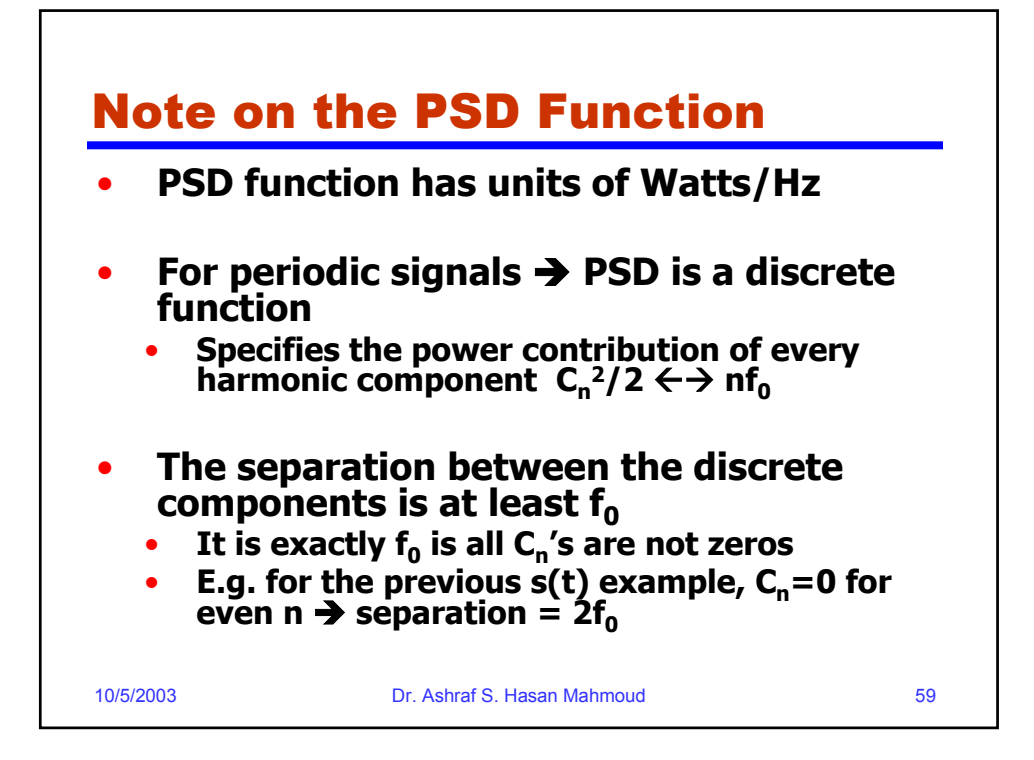

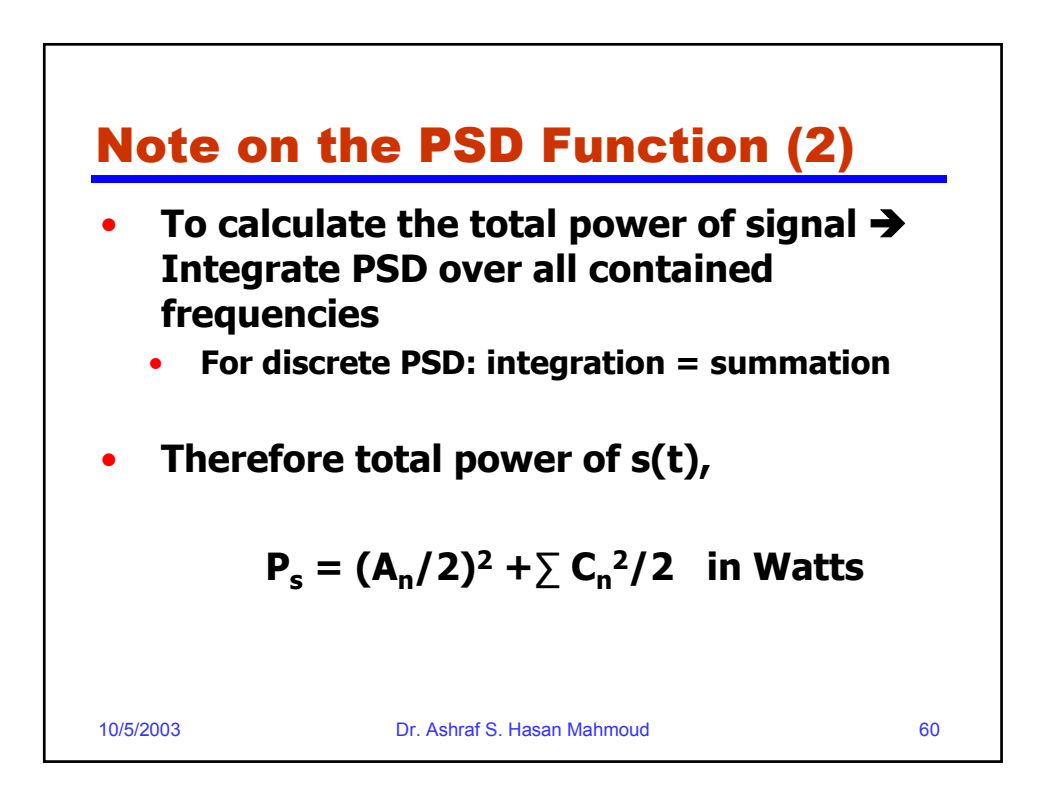

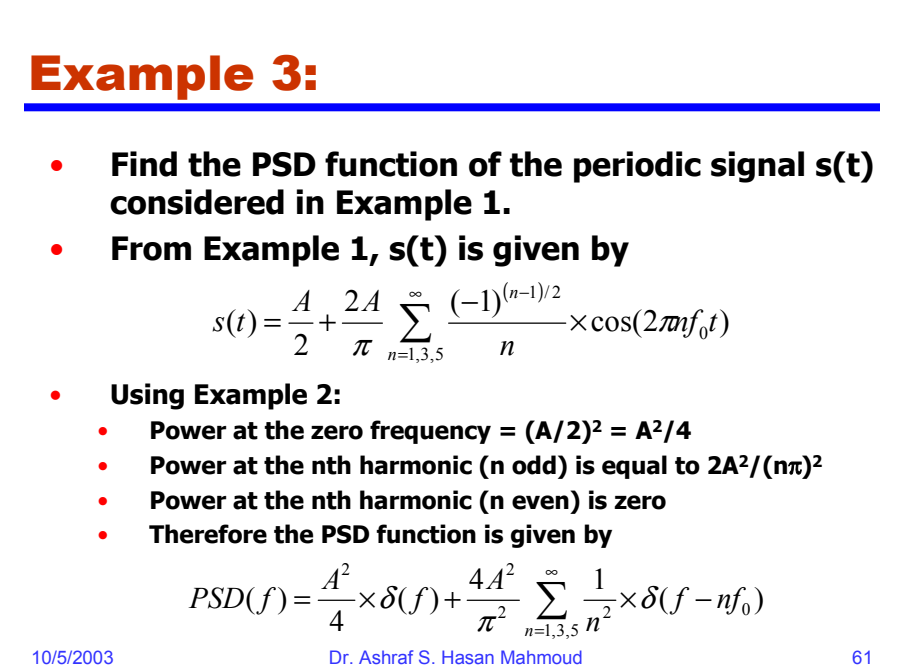

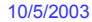

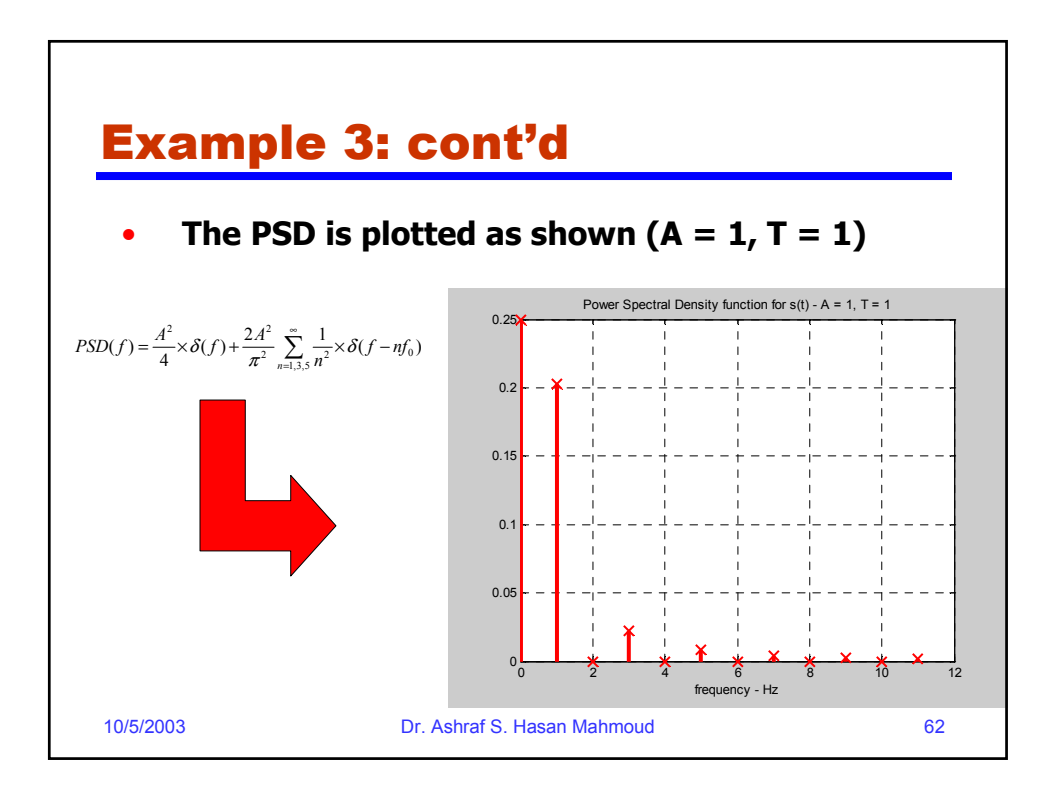

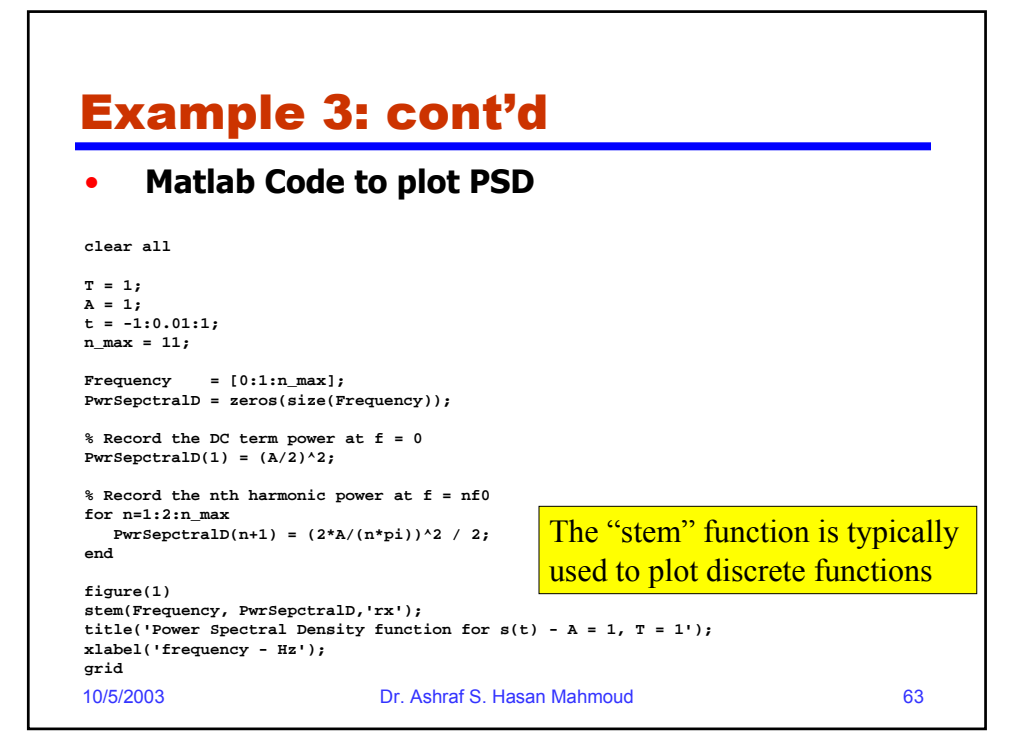

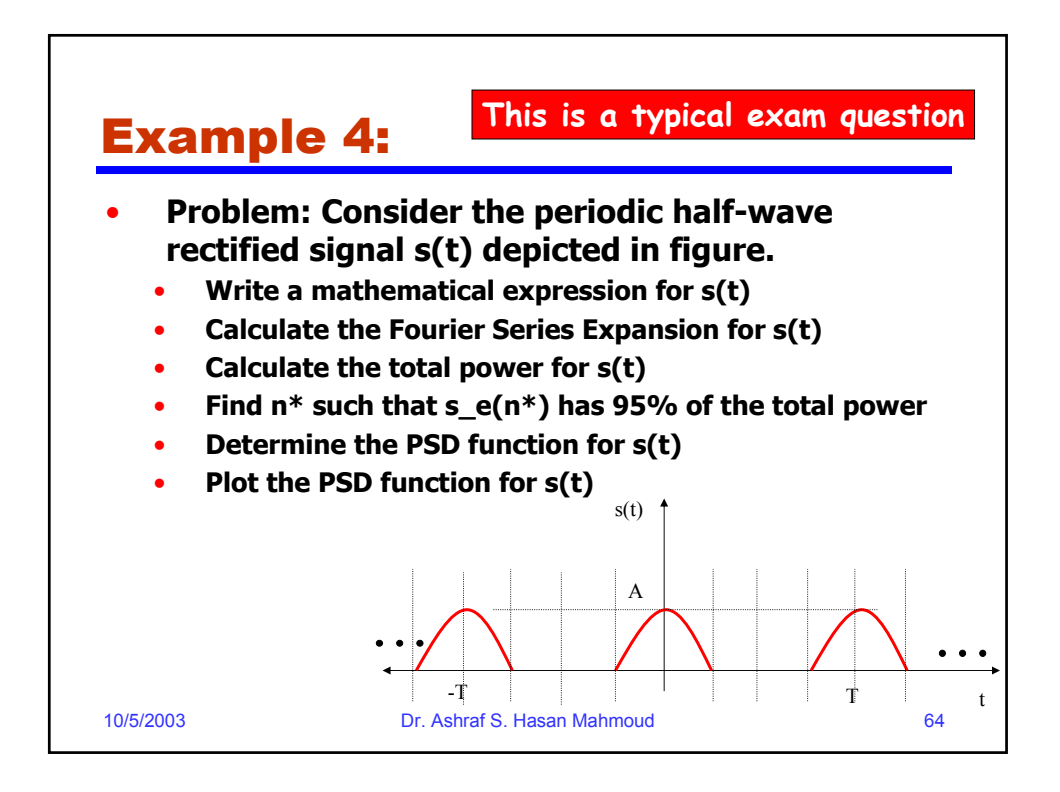

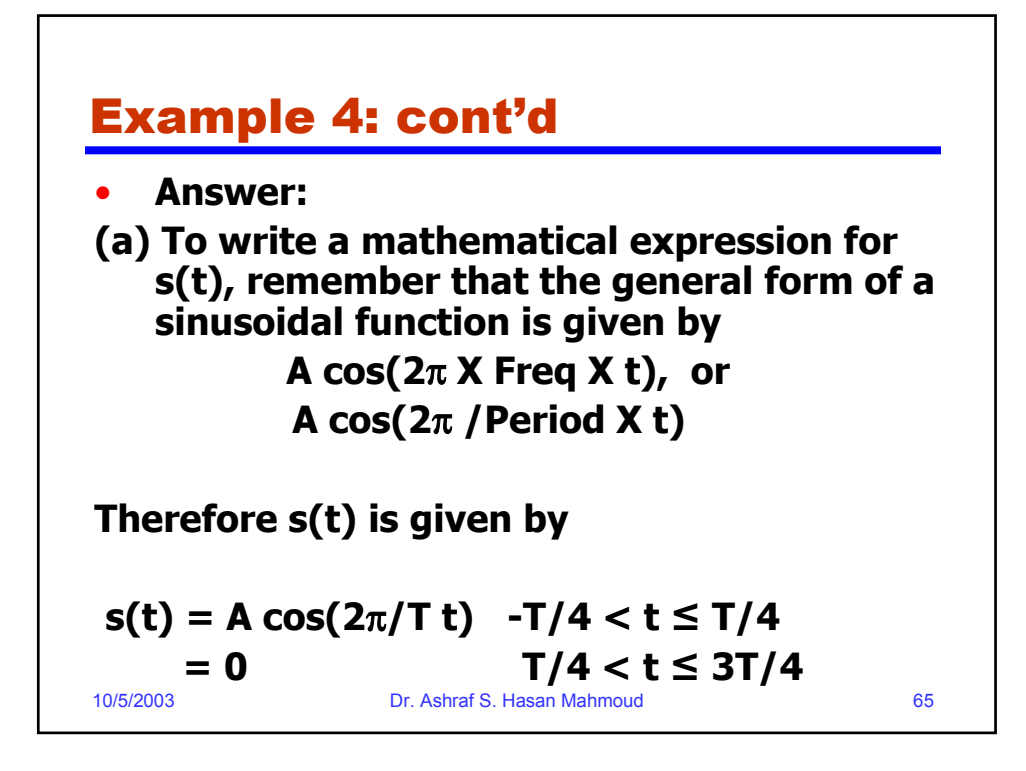

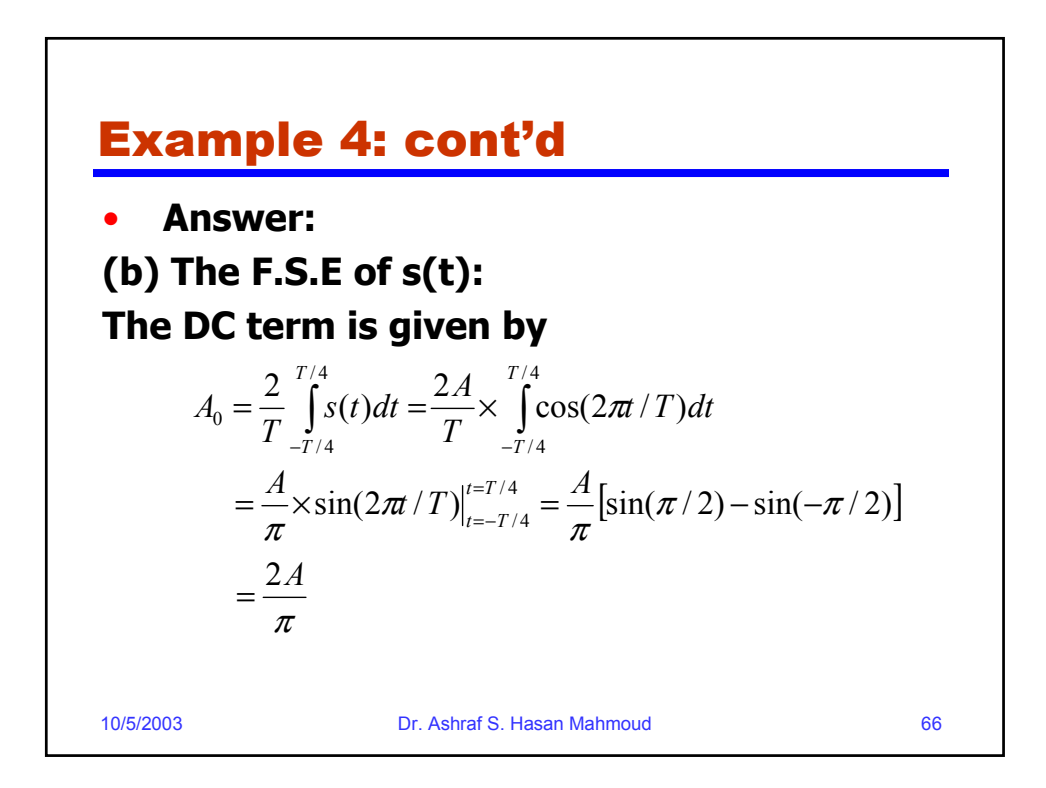

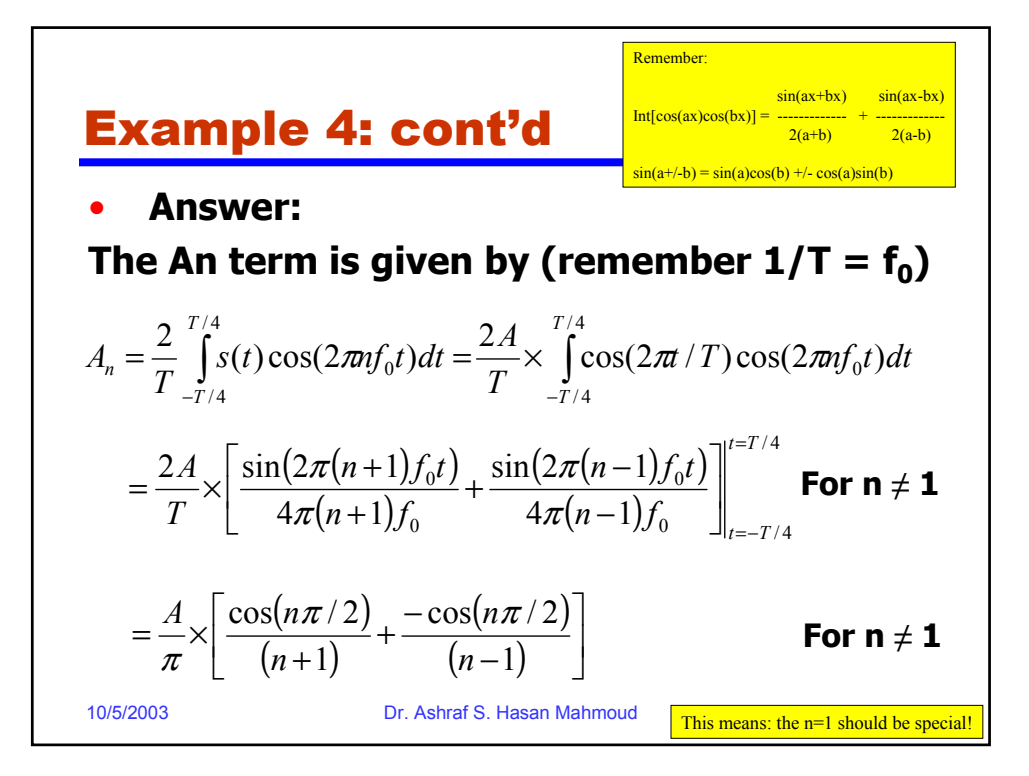

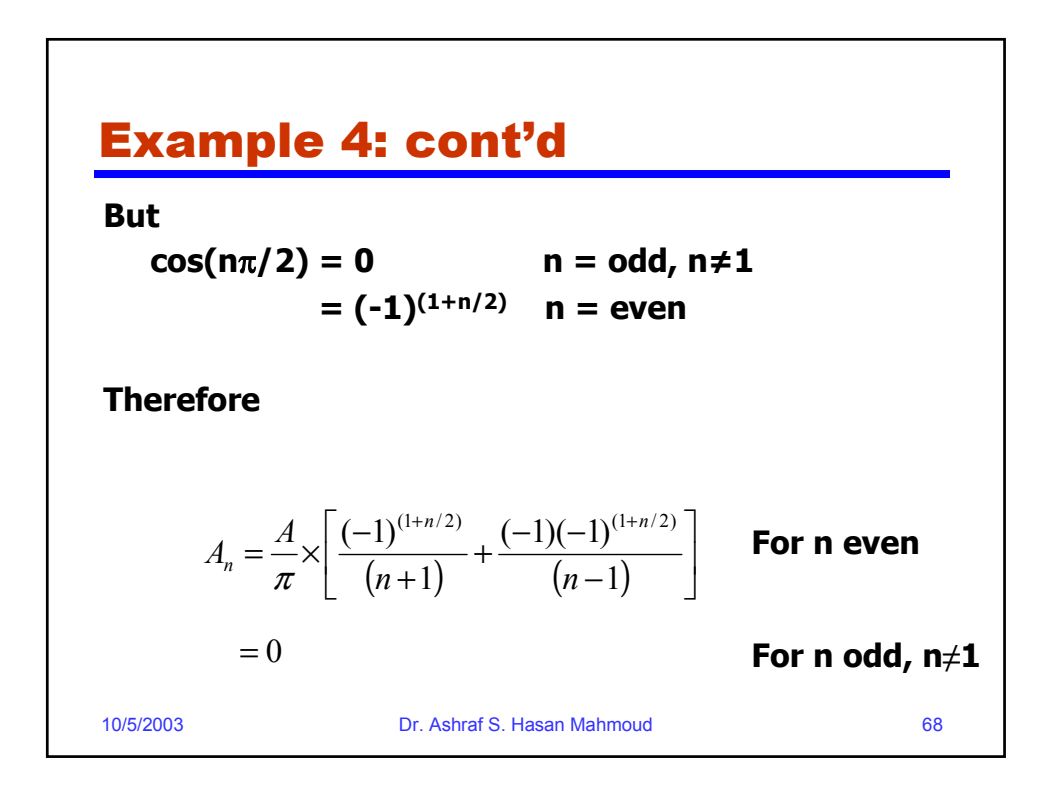

## Example 4: cont'd

**The expression for An (for even n) can be further simplified to**

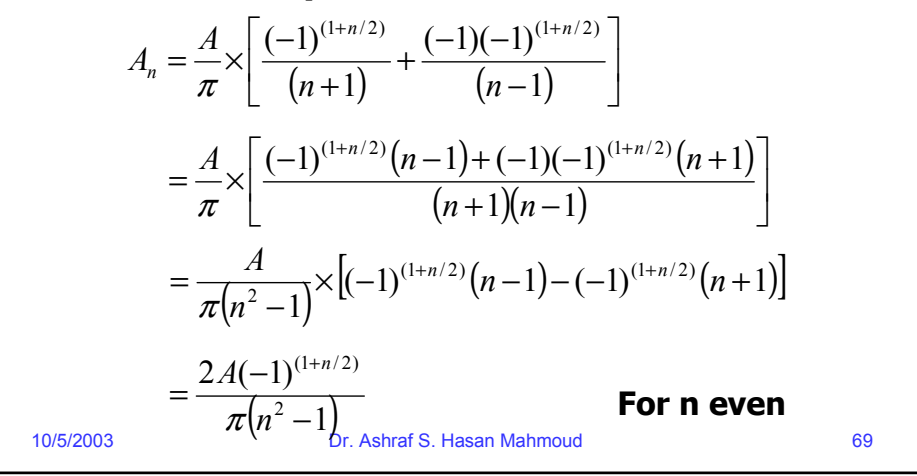

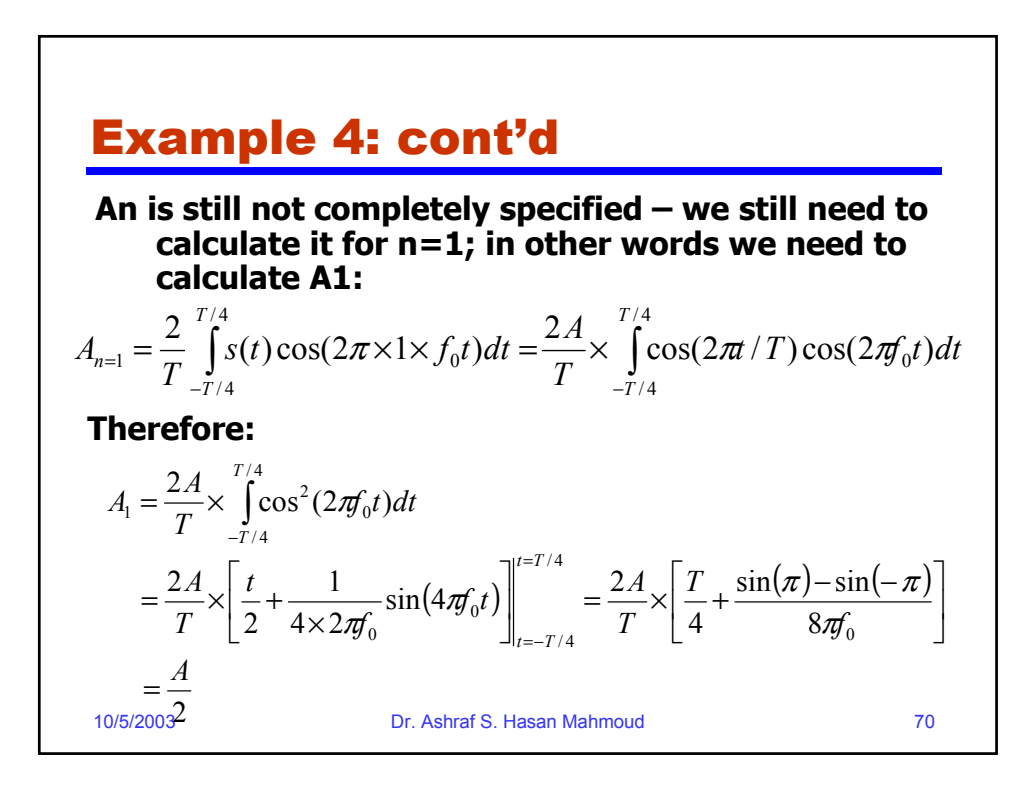

## Example 4: cont'd

**This mean An is equal to the following:**

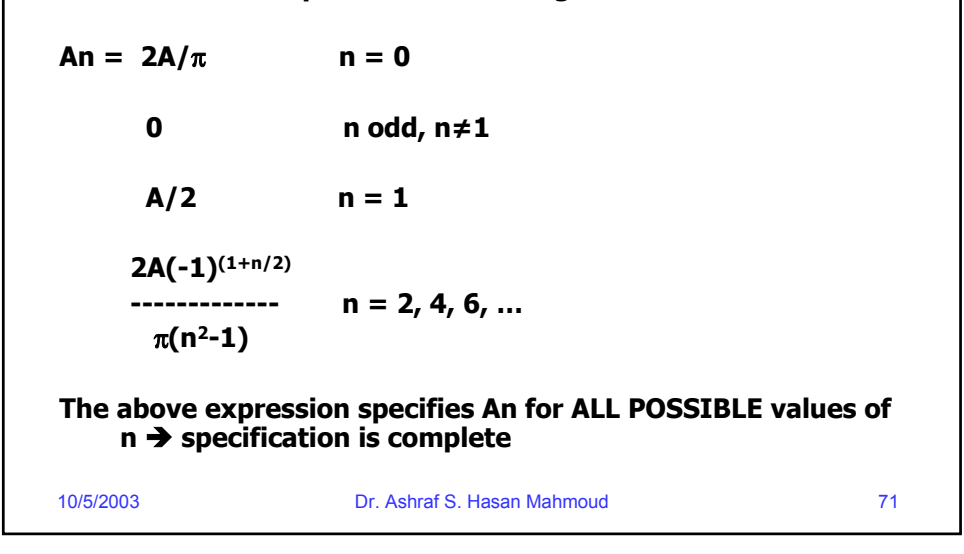

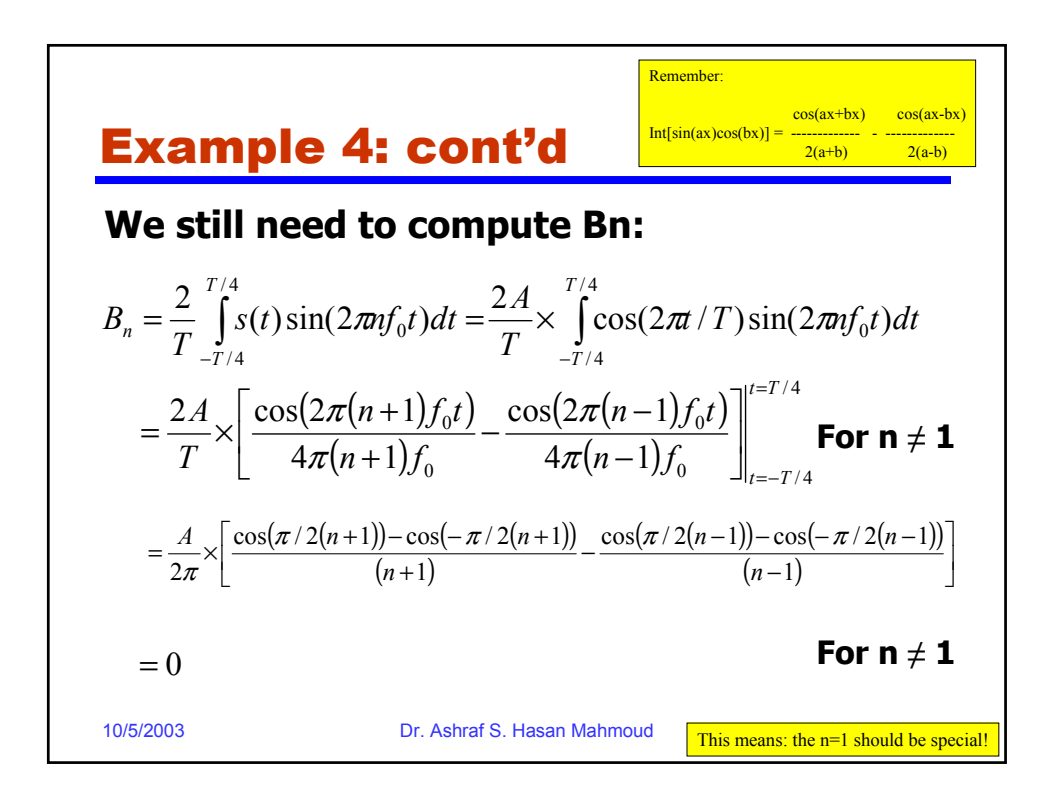

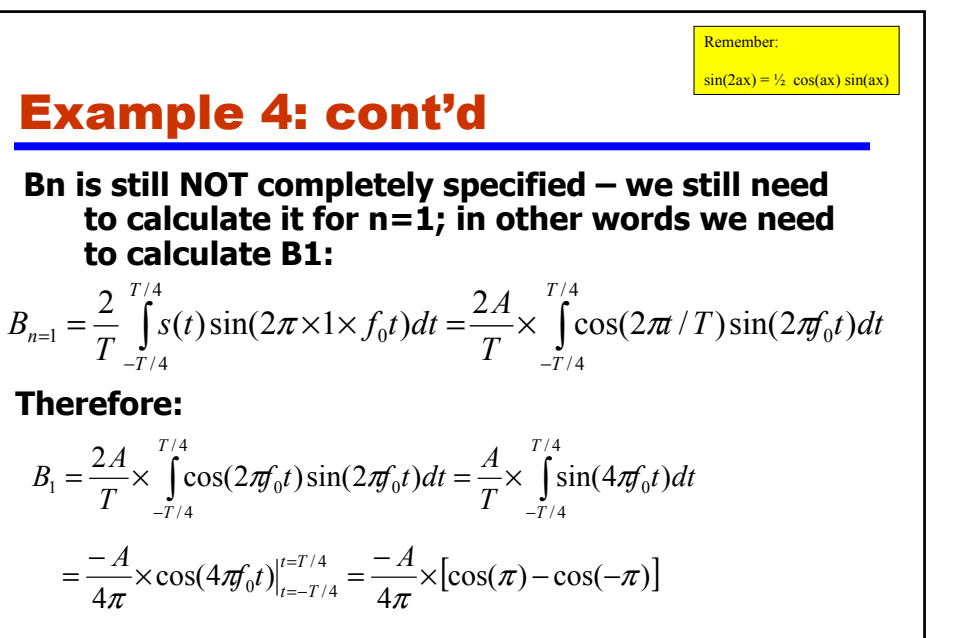

 $\rightarrow$  This means Bn = 0 for all n

10/5/2003 Dr. Ashraf S. Hasan Mahmoud 73

 $= 0$ 

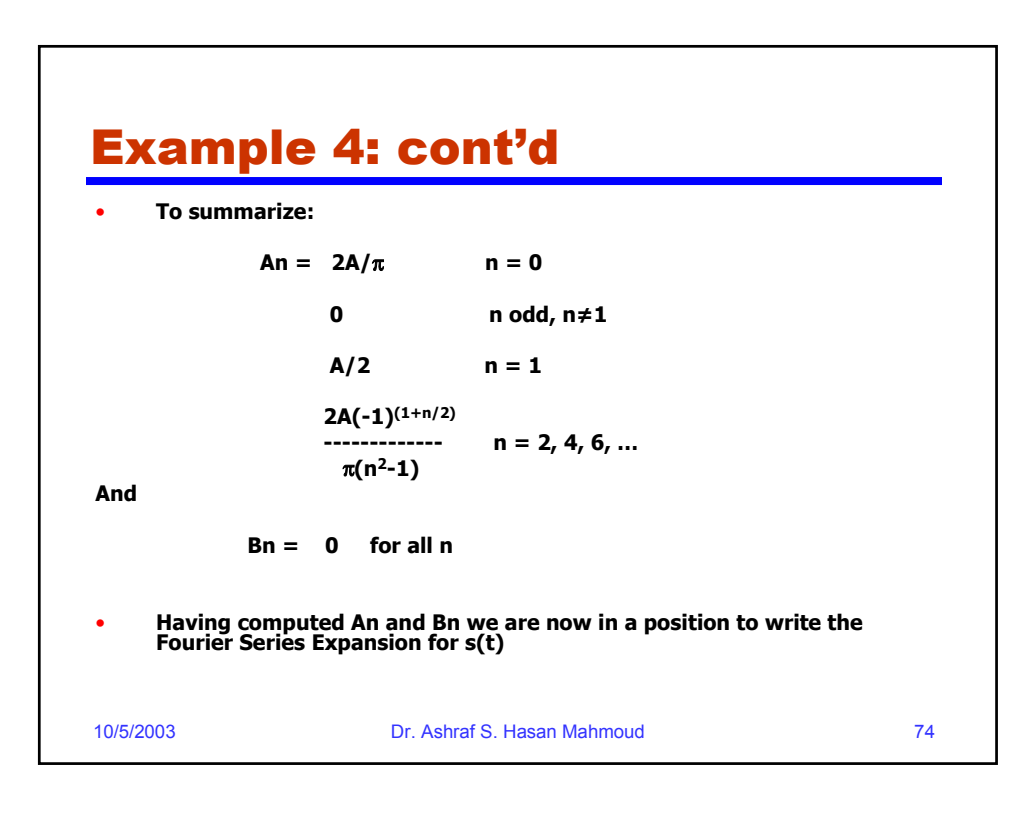

### Example 4: cont'd

• **The Fourier Series Expansion for s(t) is given by**

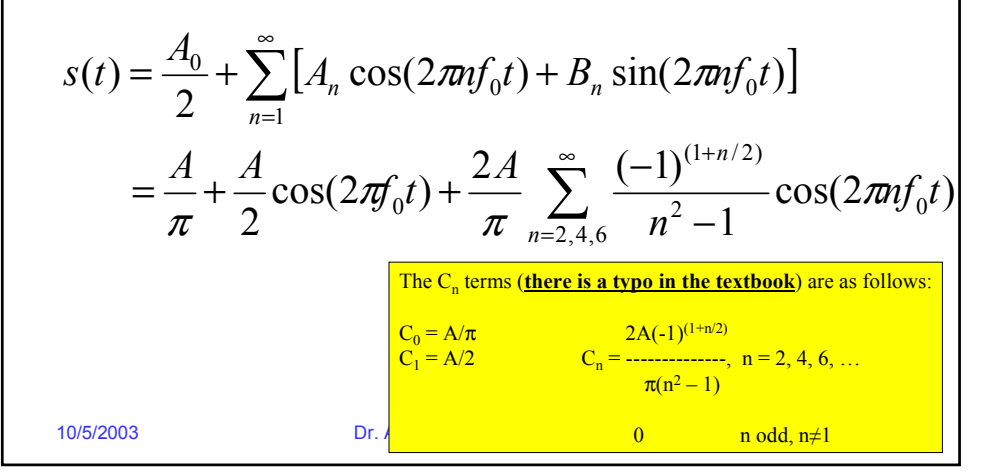

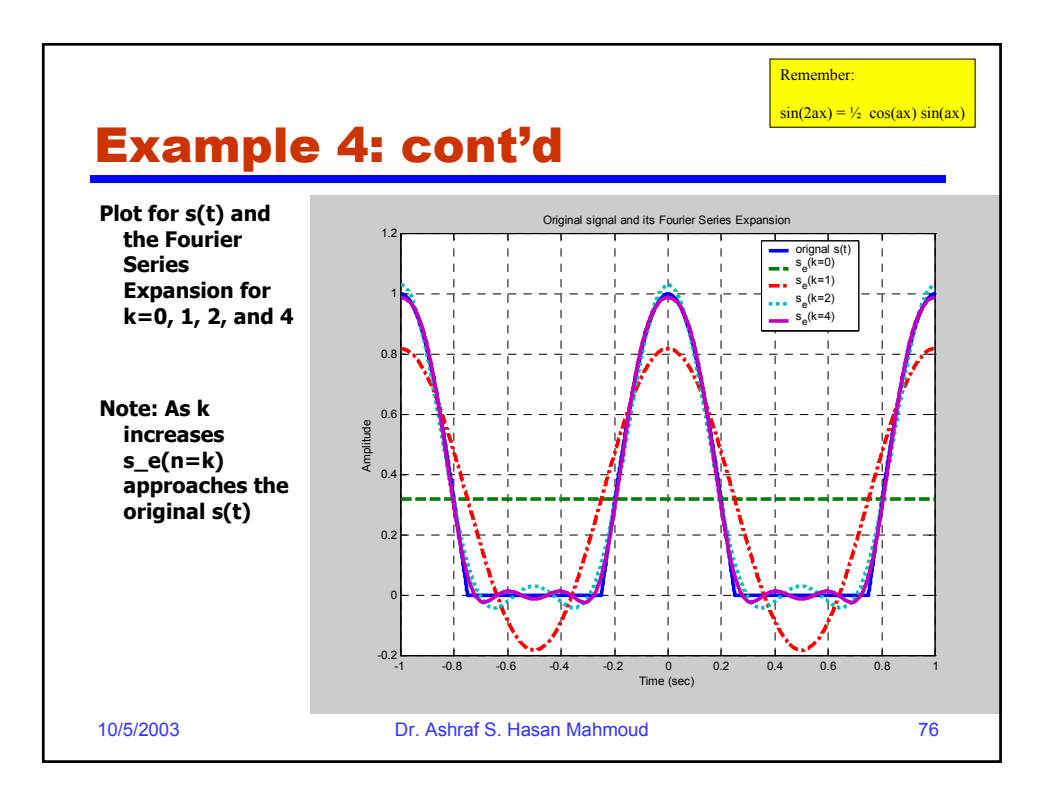

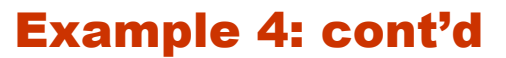

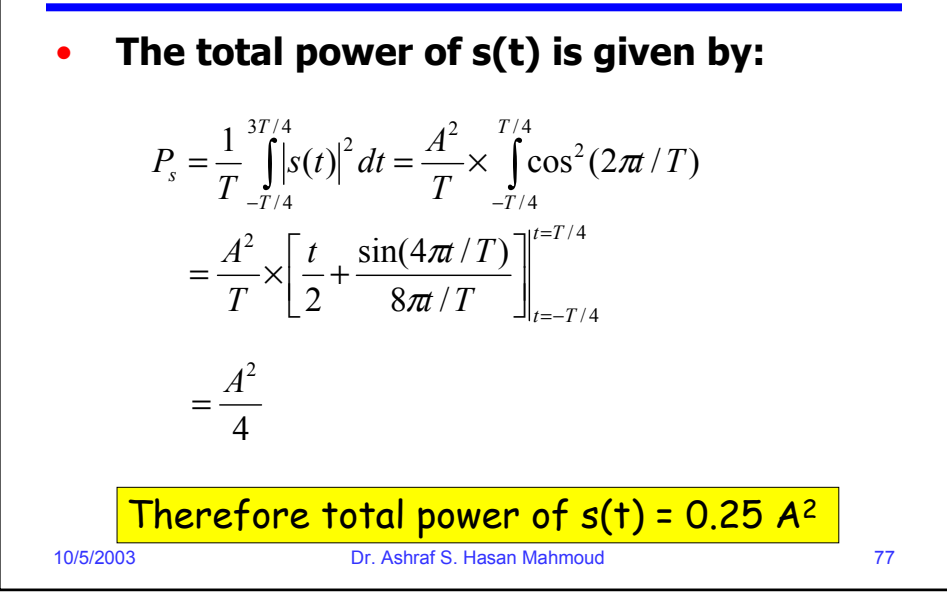

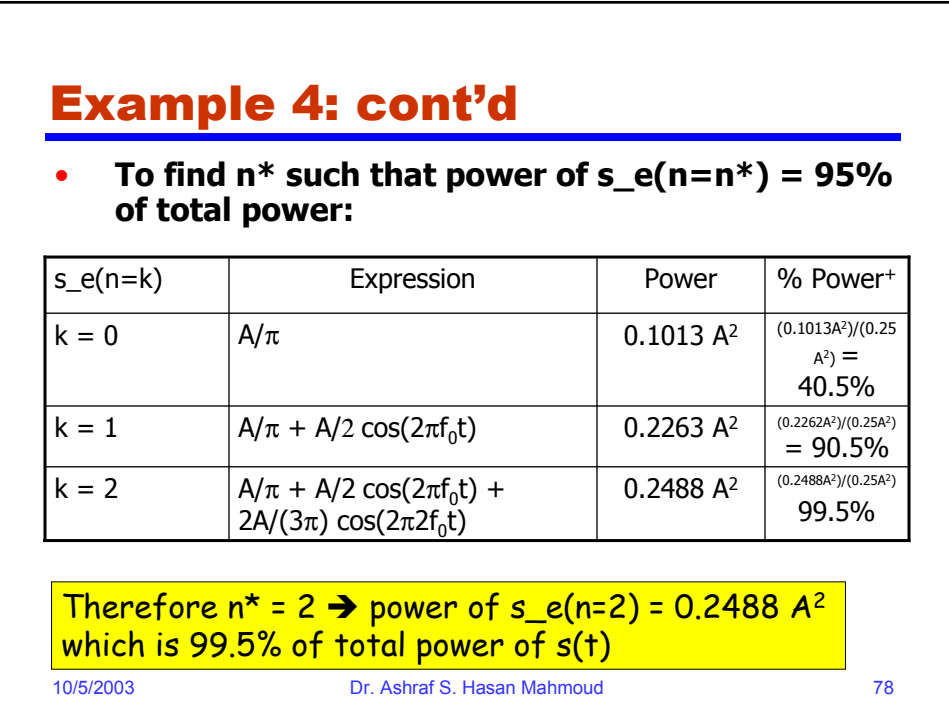

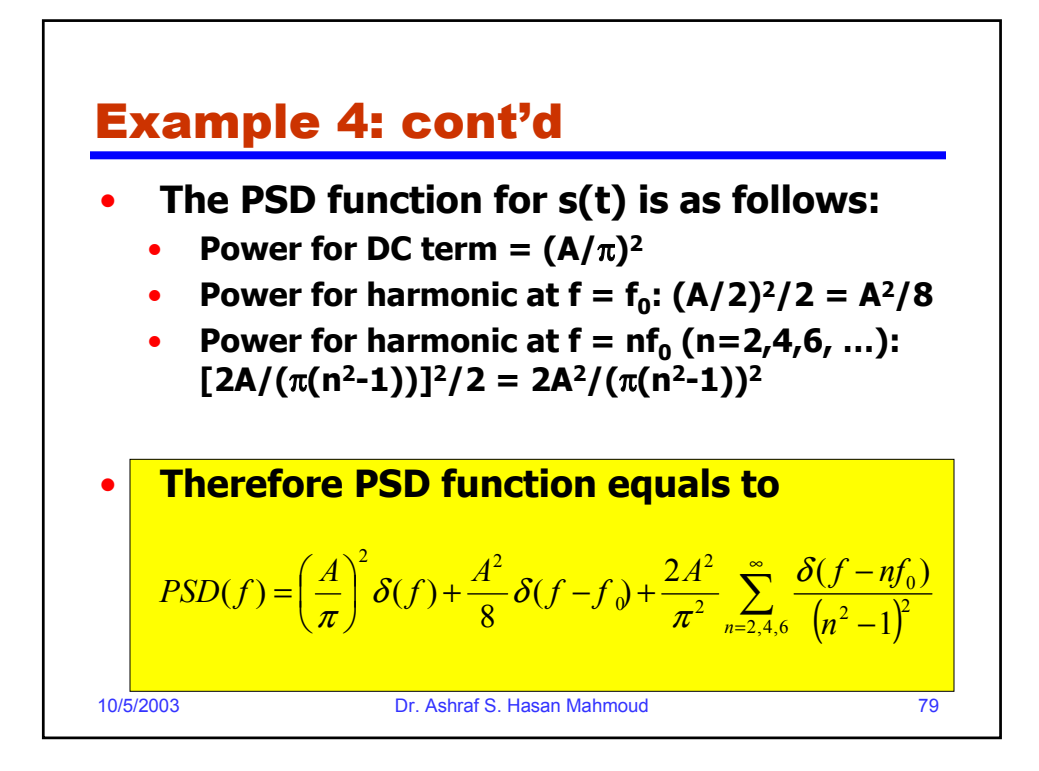

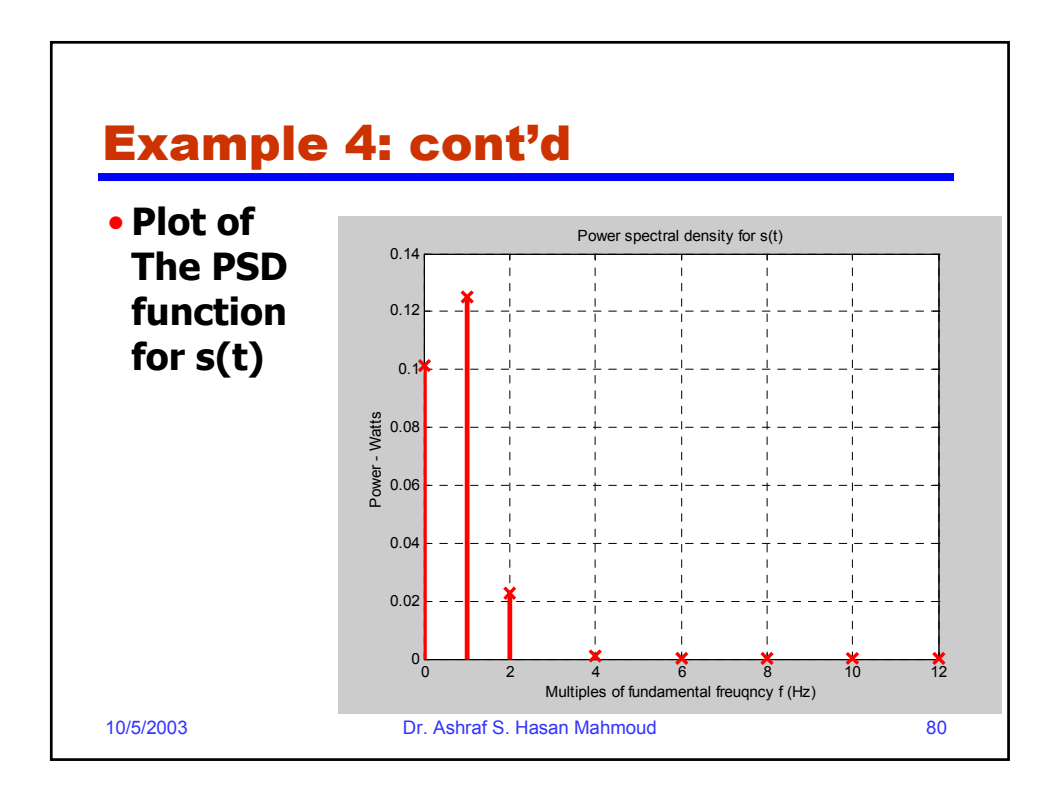

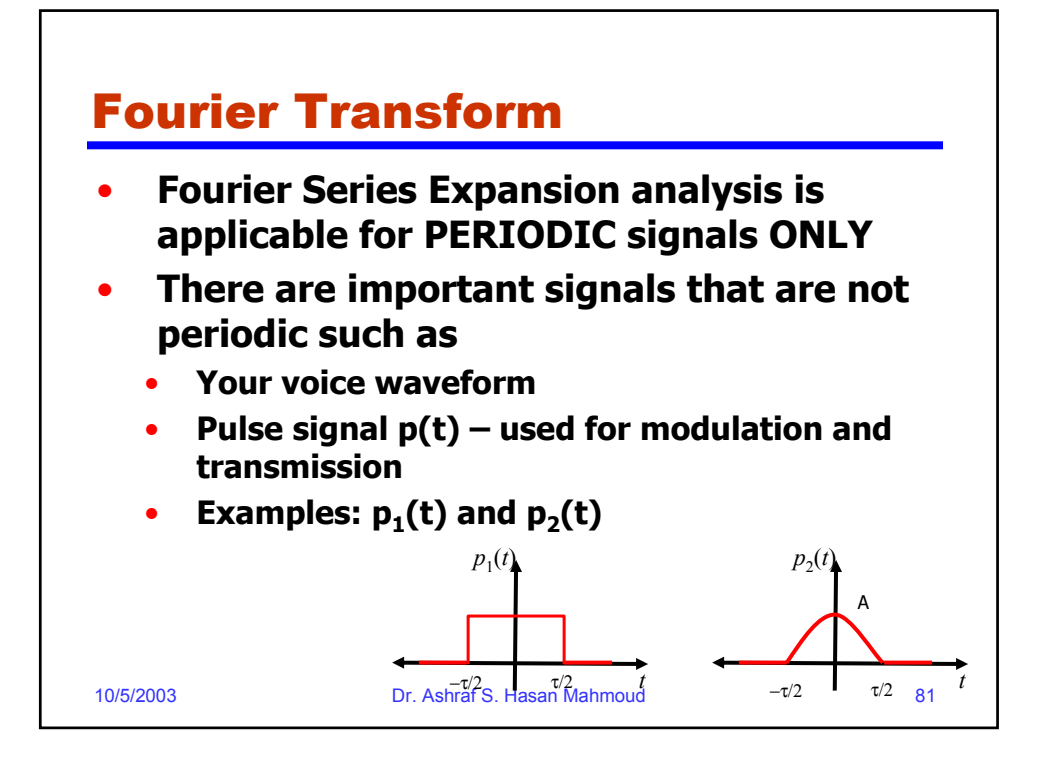

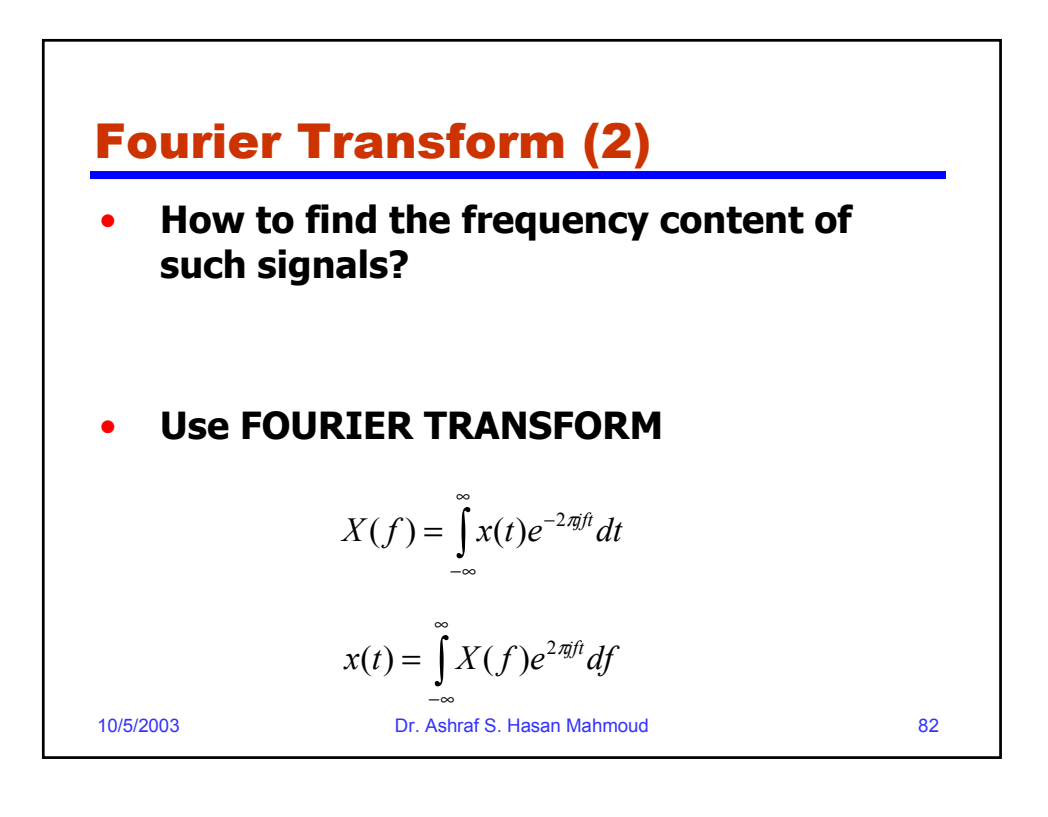

![](_page_41_Figure_0.jpeg)

![](_page_41_Figure_1.jpeg)

![](_page_42_Figure_0.jpeg)

![](_page_42_Figure_1.jpeg)

![](_page_43_Picture_0.jpeg)

![](_page_43_Figure_1.jpeg)

![](_page_44_Figure_0.jpeg)

![](_page_44_Figure_1.jpeg)

![](_page_45_Figure_0.jpeg)